**SELECT** 'amazing\_features' FROM "postgresql"

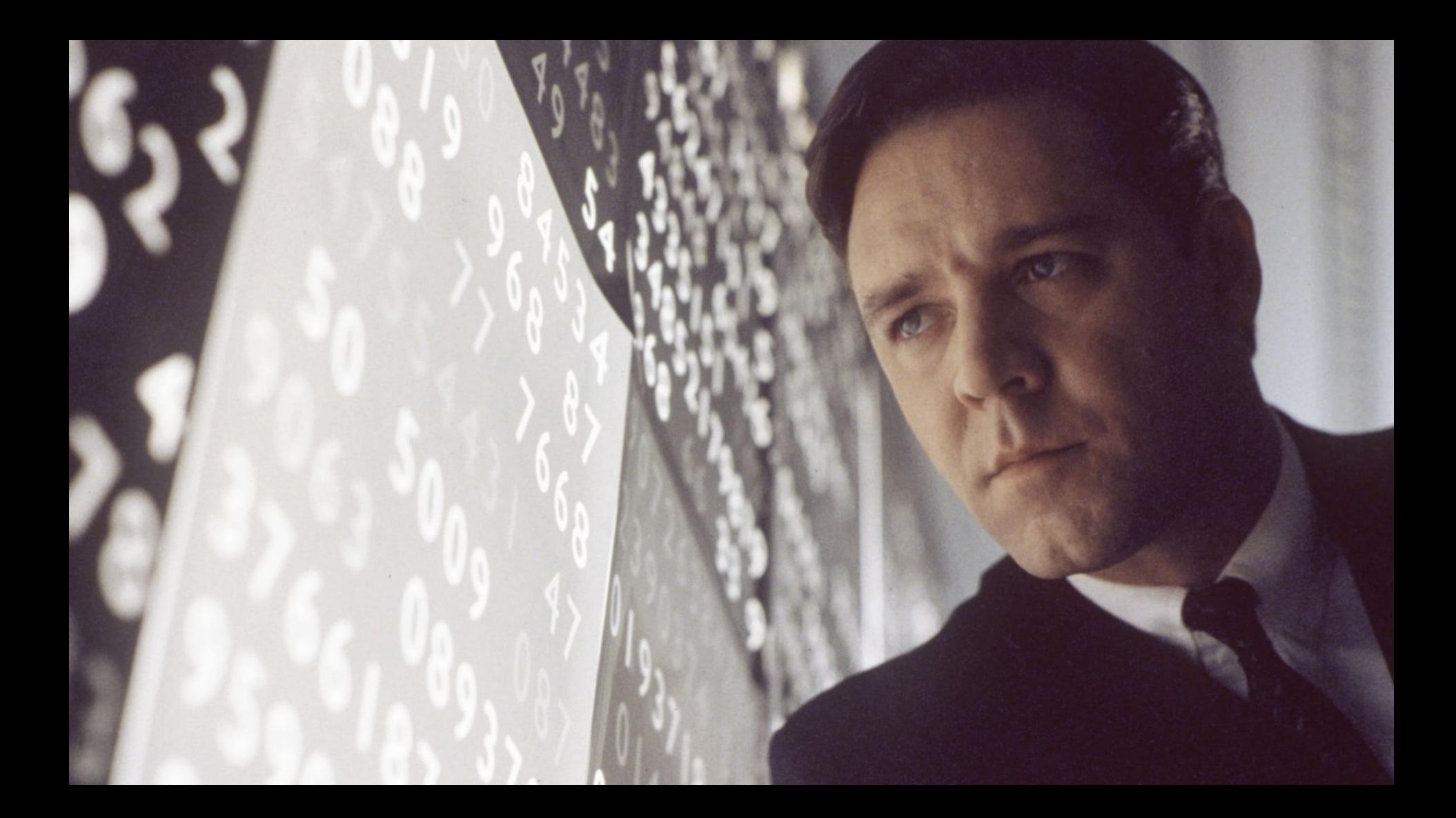

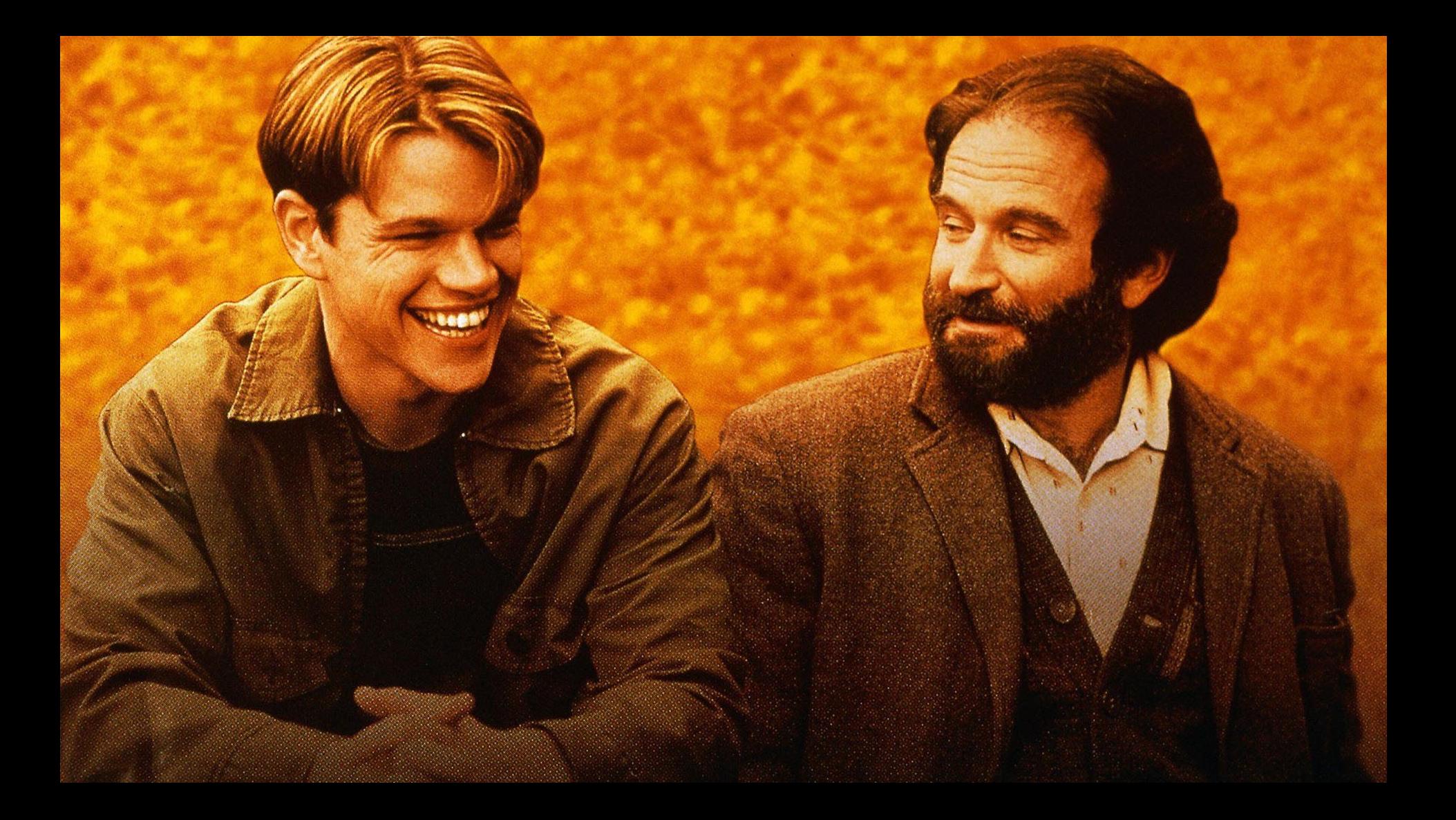

## Postgres 95

## PostgreSQL v1

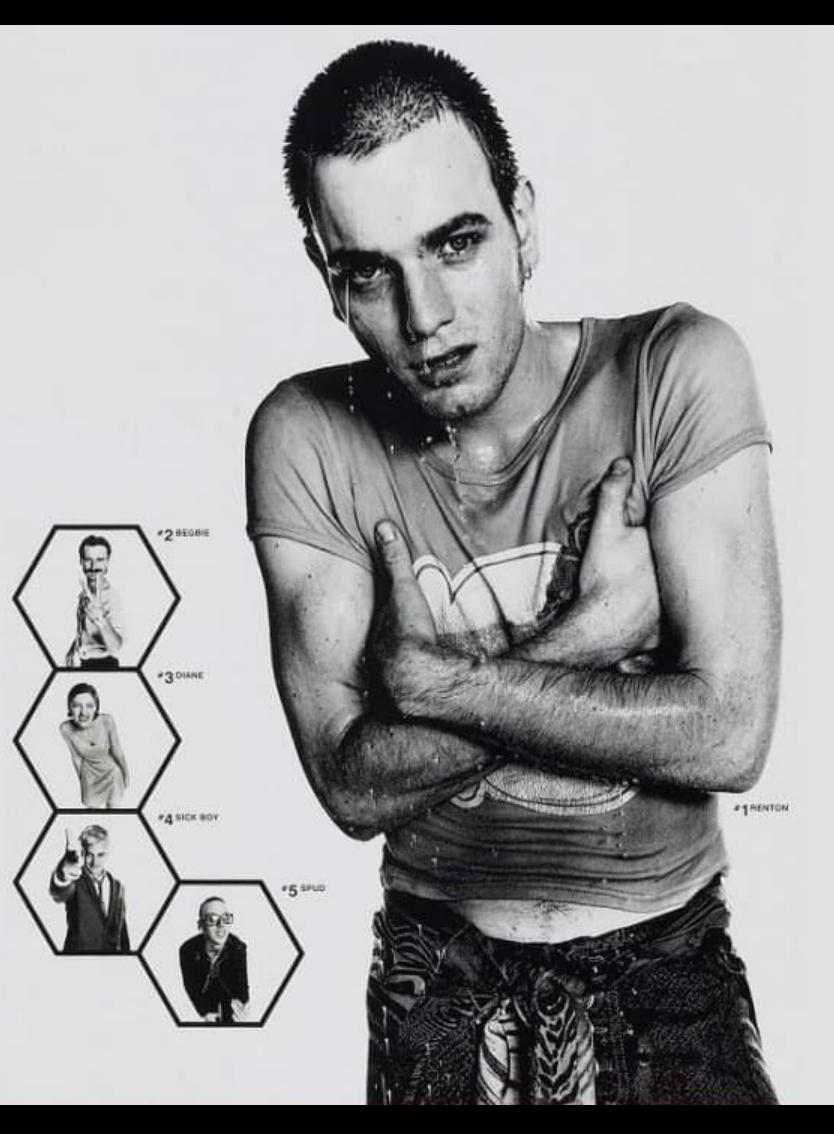

## PostgreSQL v6...

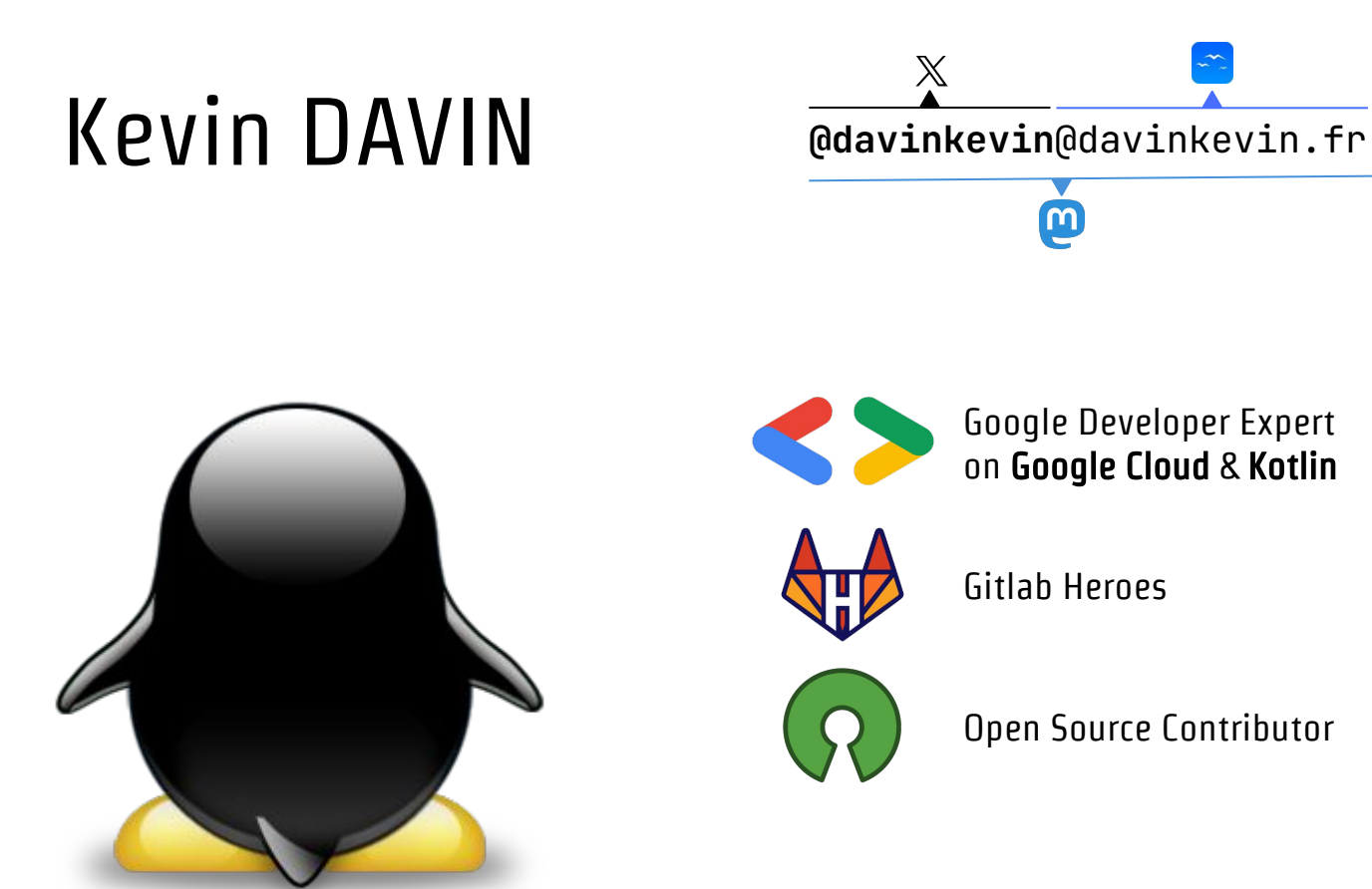

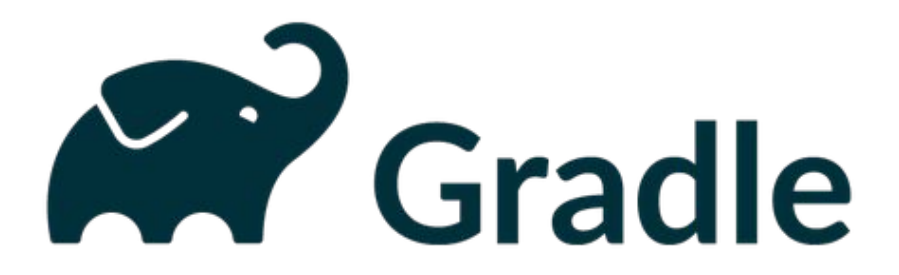

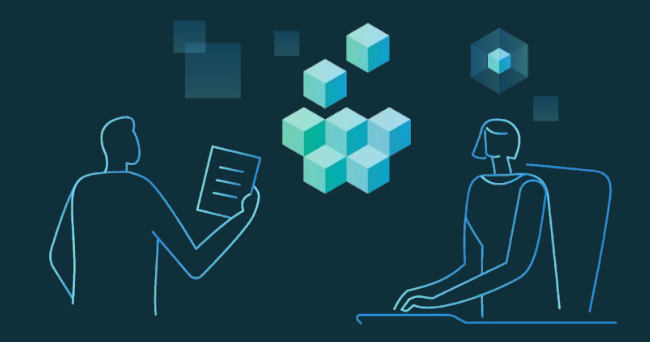

### Our mission at **Gradle** is to **accelerate developer productivity** and **make developers happier**

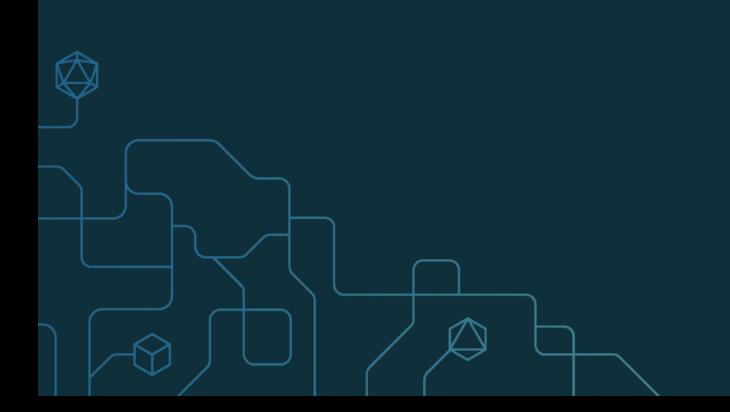

#### What comes after DevOps?

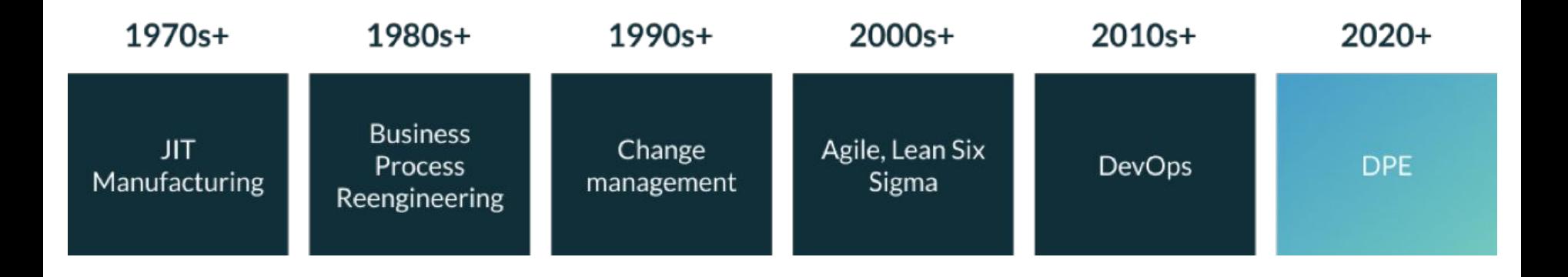

### **Developer Productivity Engineering**

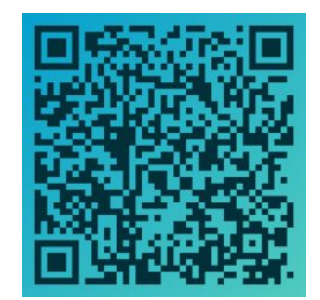

#### "If you can't measure it, you can't improve it!"

*by Peter Drucker*

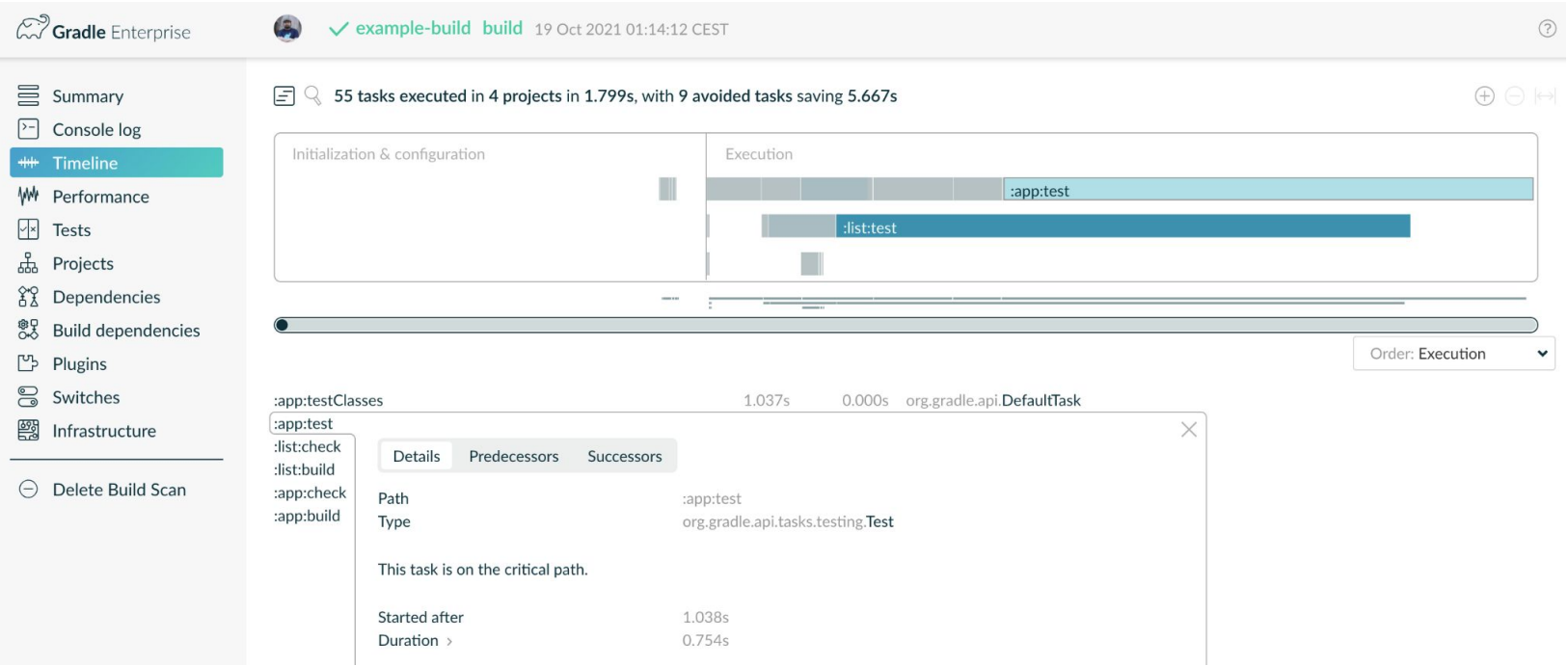

**Structured Query** Language

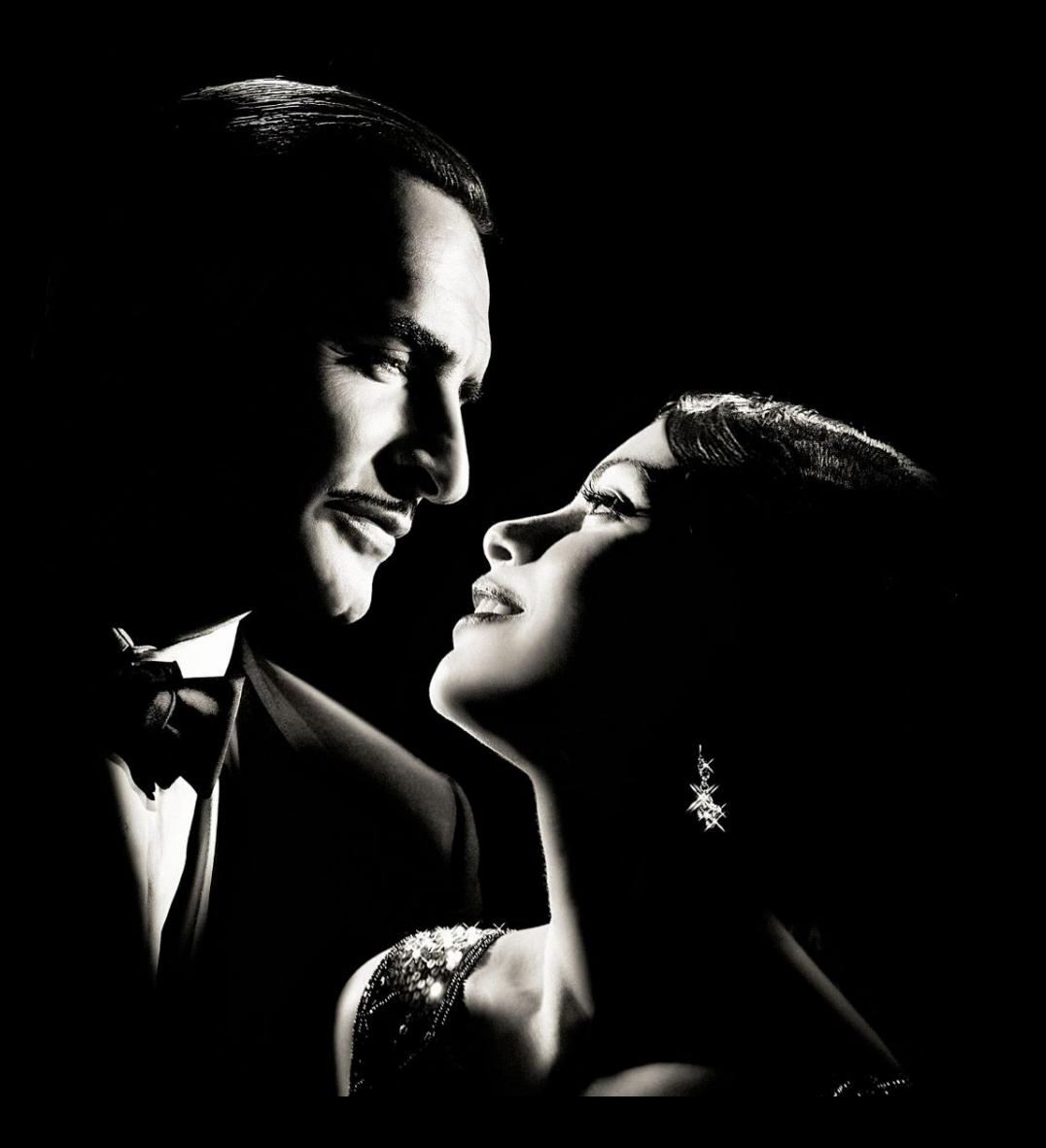

# **Standard** ISO/IEC 9075-1

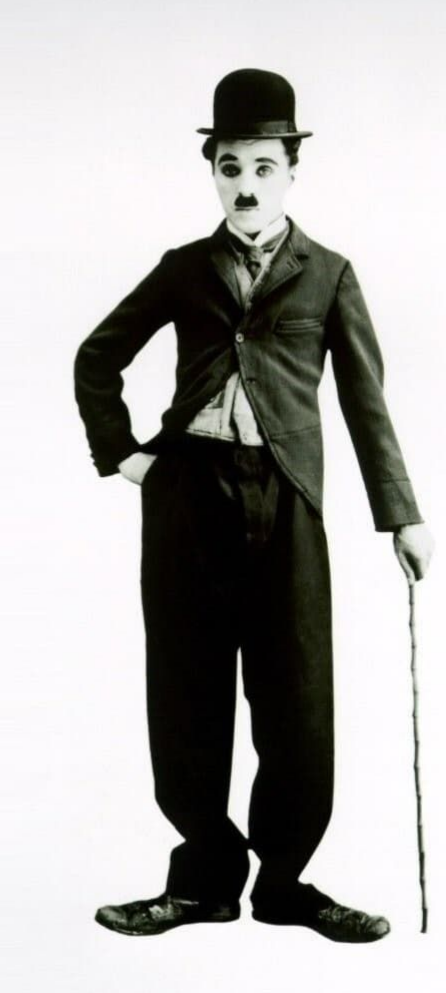

# SQL:1986

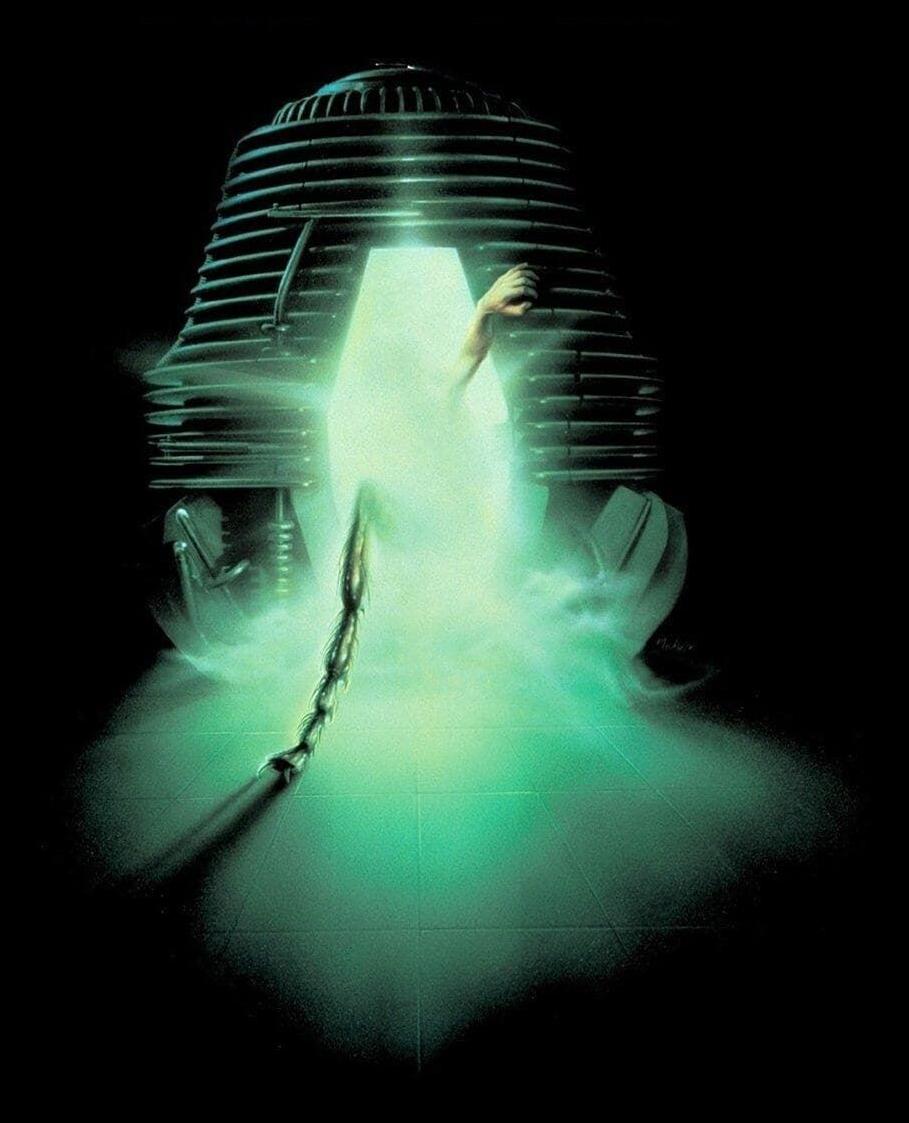

# SQL:2016

**LUMBER** 

 $\mathbf{r}$  ,  $\mathbf{r}$  ,

**Berry** 

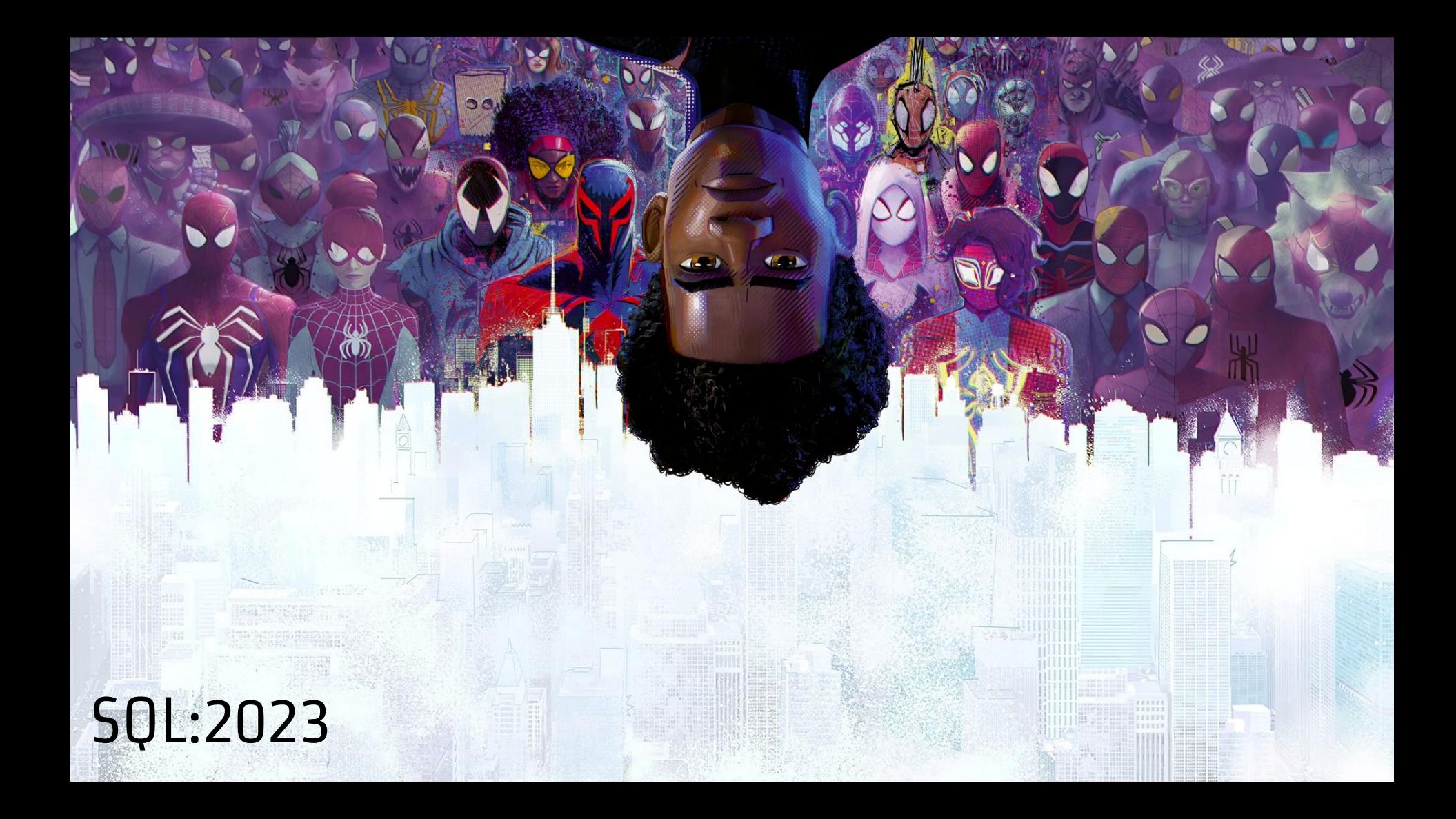

Never<br>Forget<br>The order...

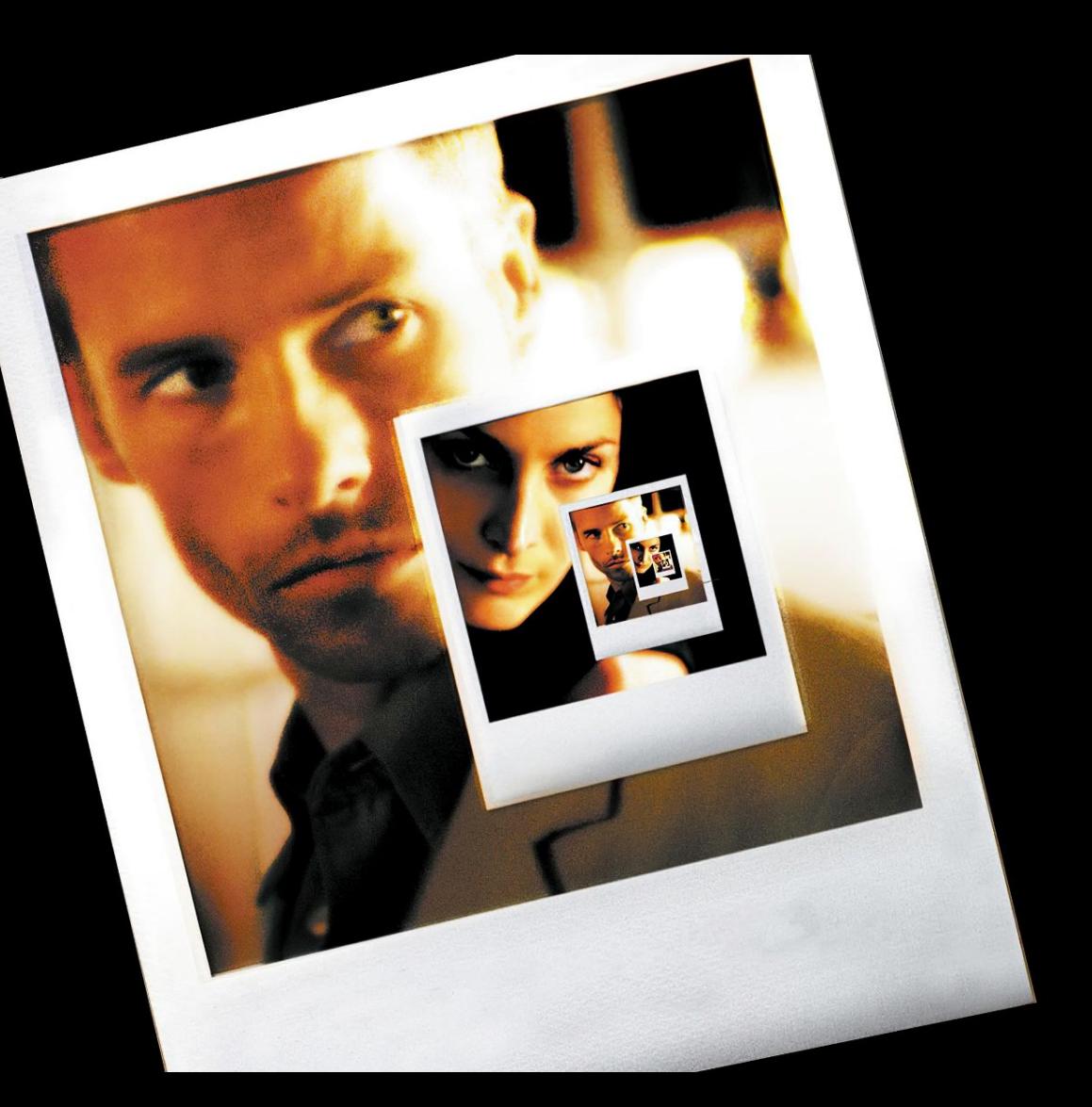

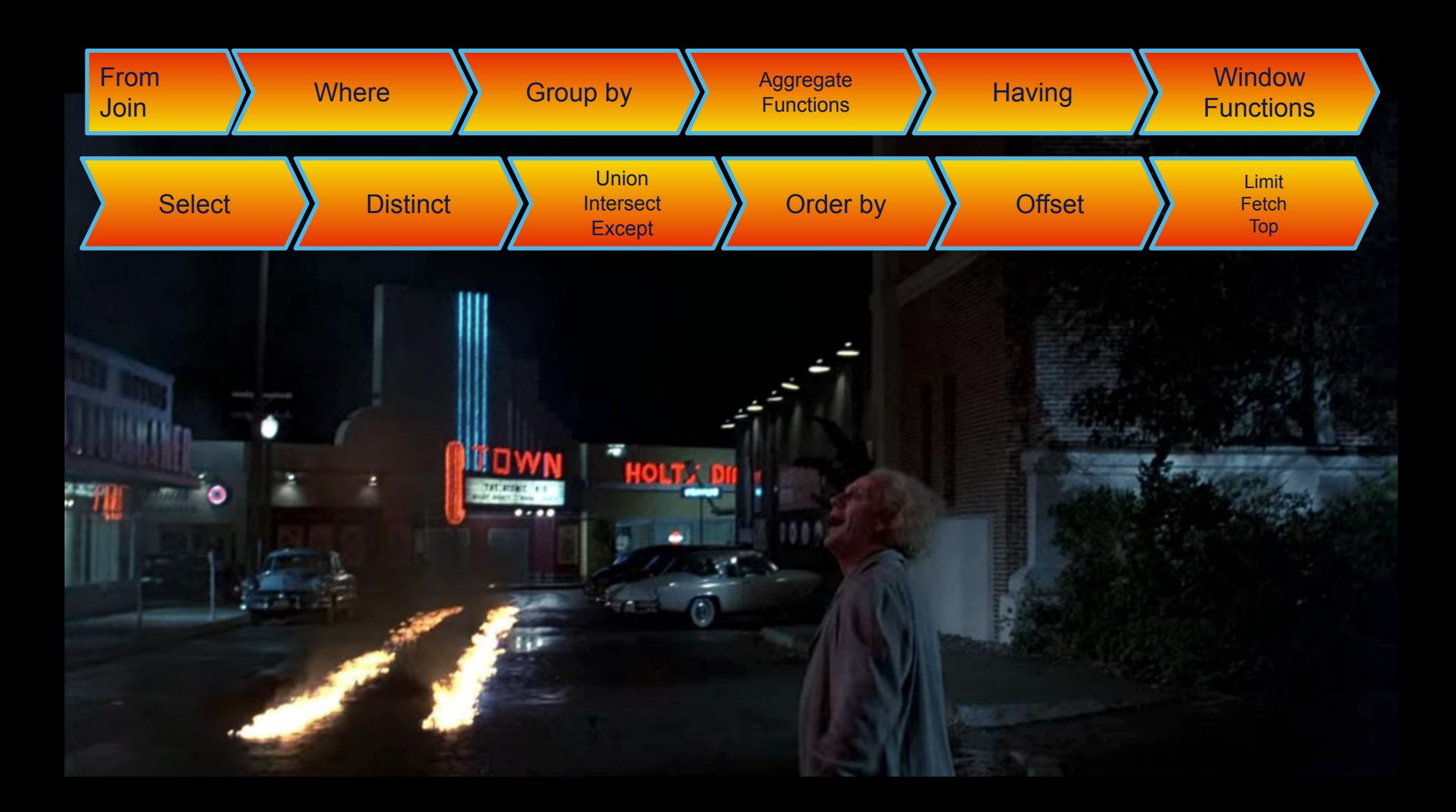

# Don't need to shout...

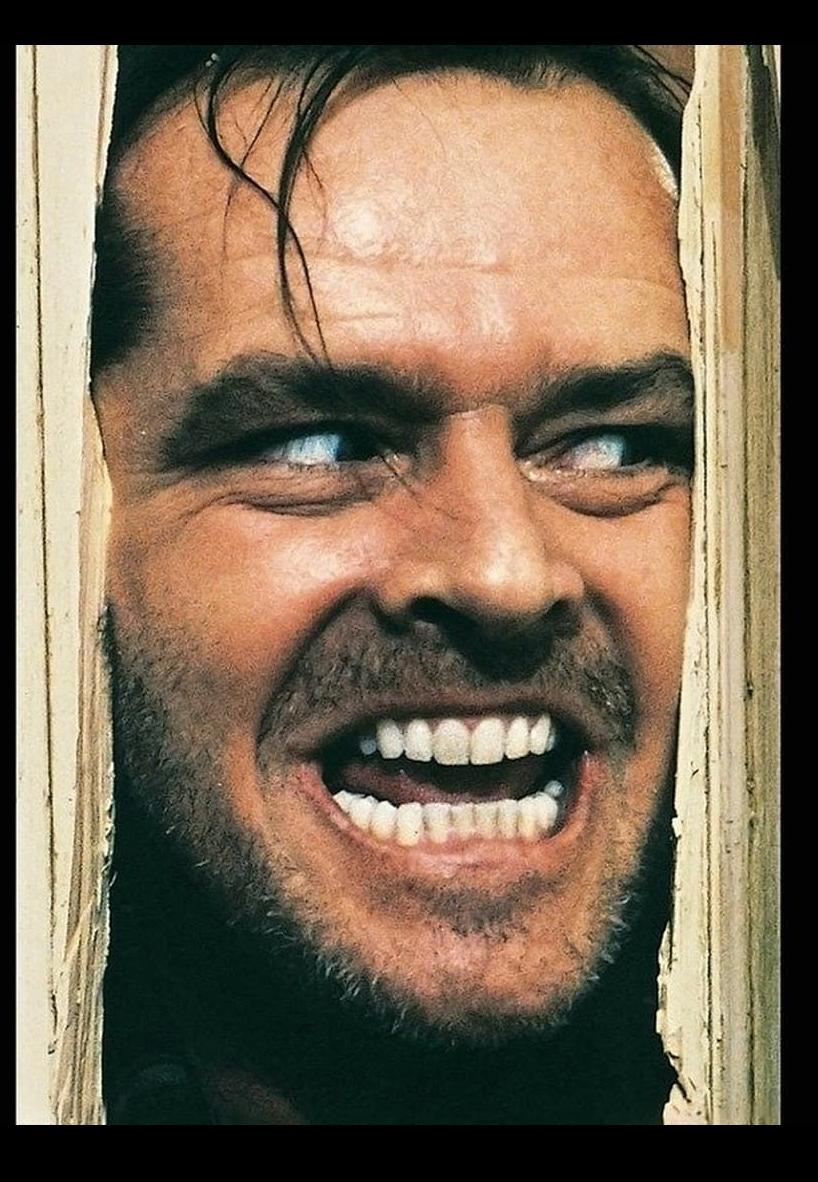

SELECT TITLE, DESCRIPTION, LENGTH FROM FILM WHERE RELEASE\_YEAR > 2007 AND TITLE LIKE '%foo%' OR RENTAL\_RATE > 1;

select title, description, length from film where release\_year > 2007 and title like '%foo%' or rental\_rate  $> 1$ ;

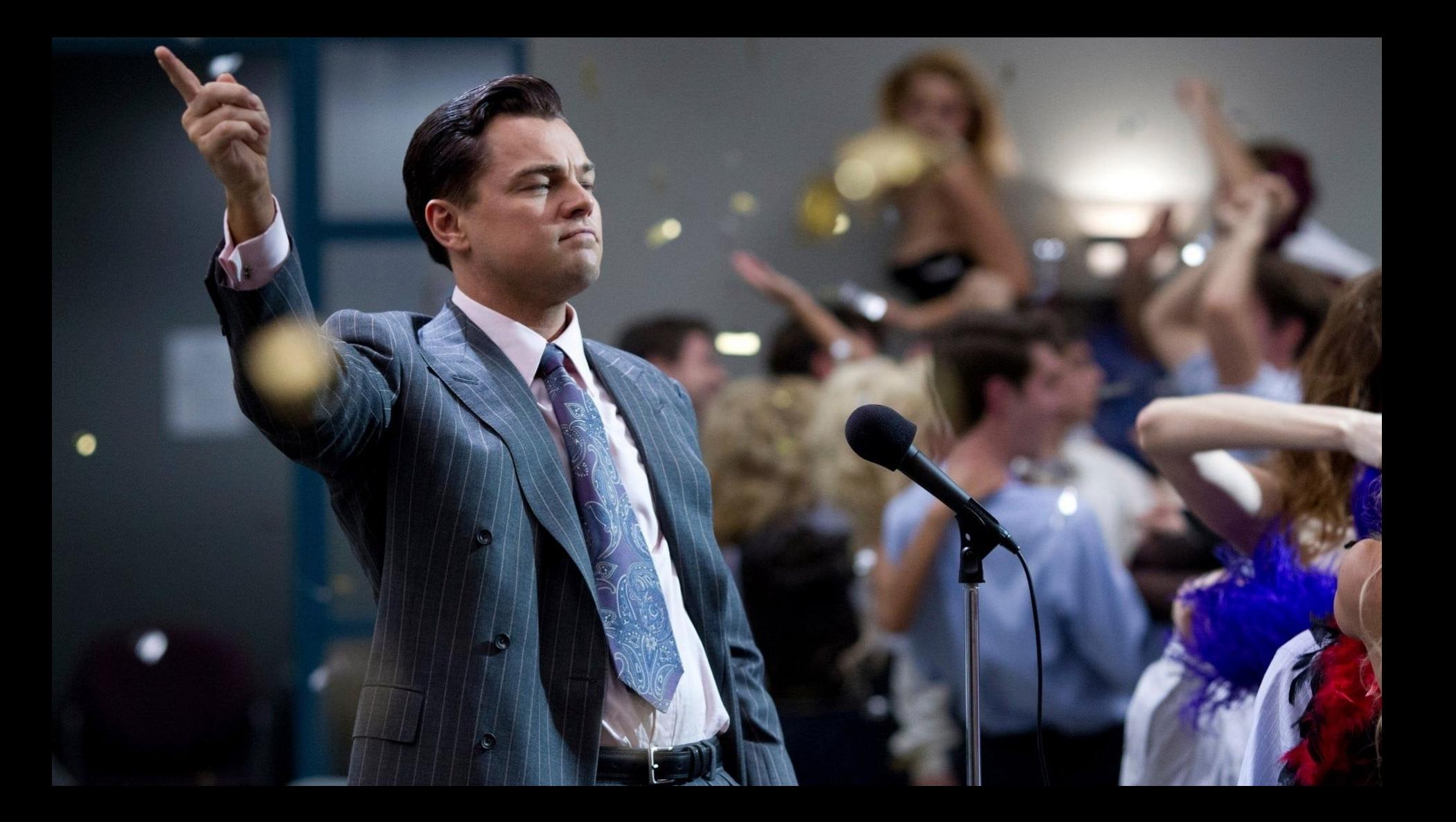

# Sakila Database

YOU

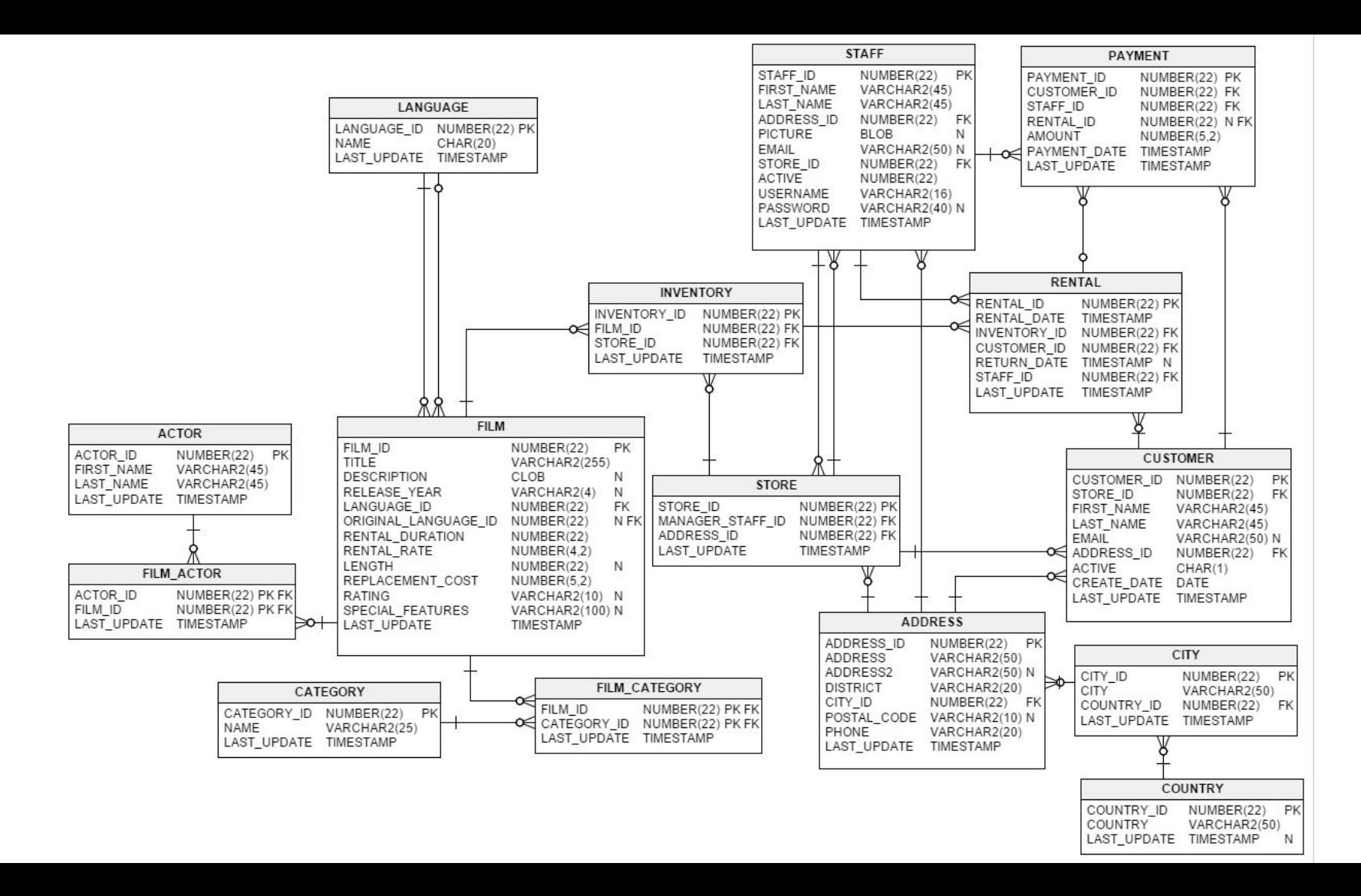

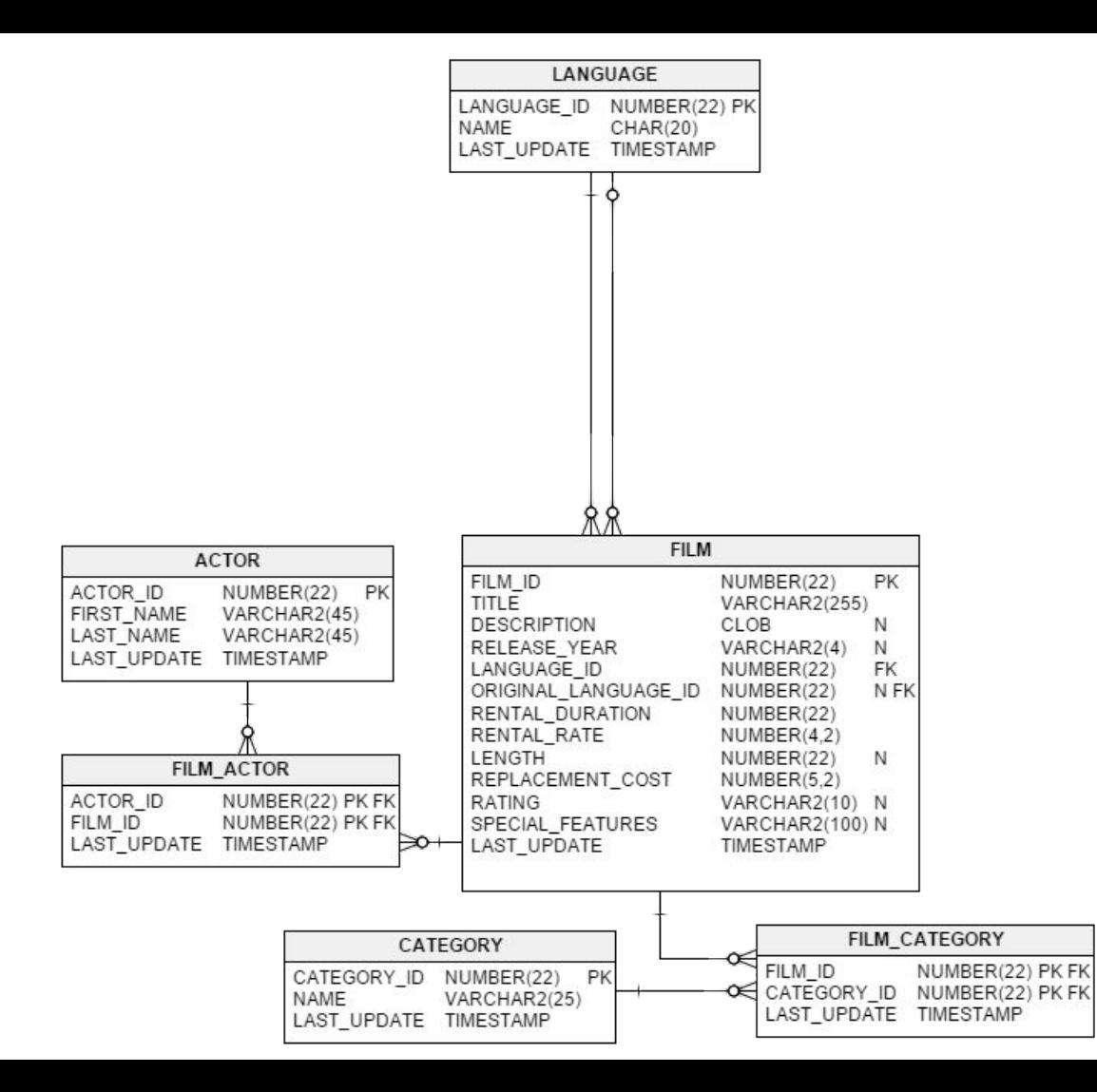

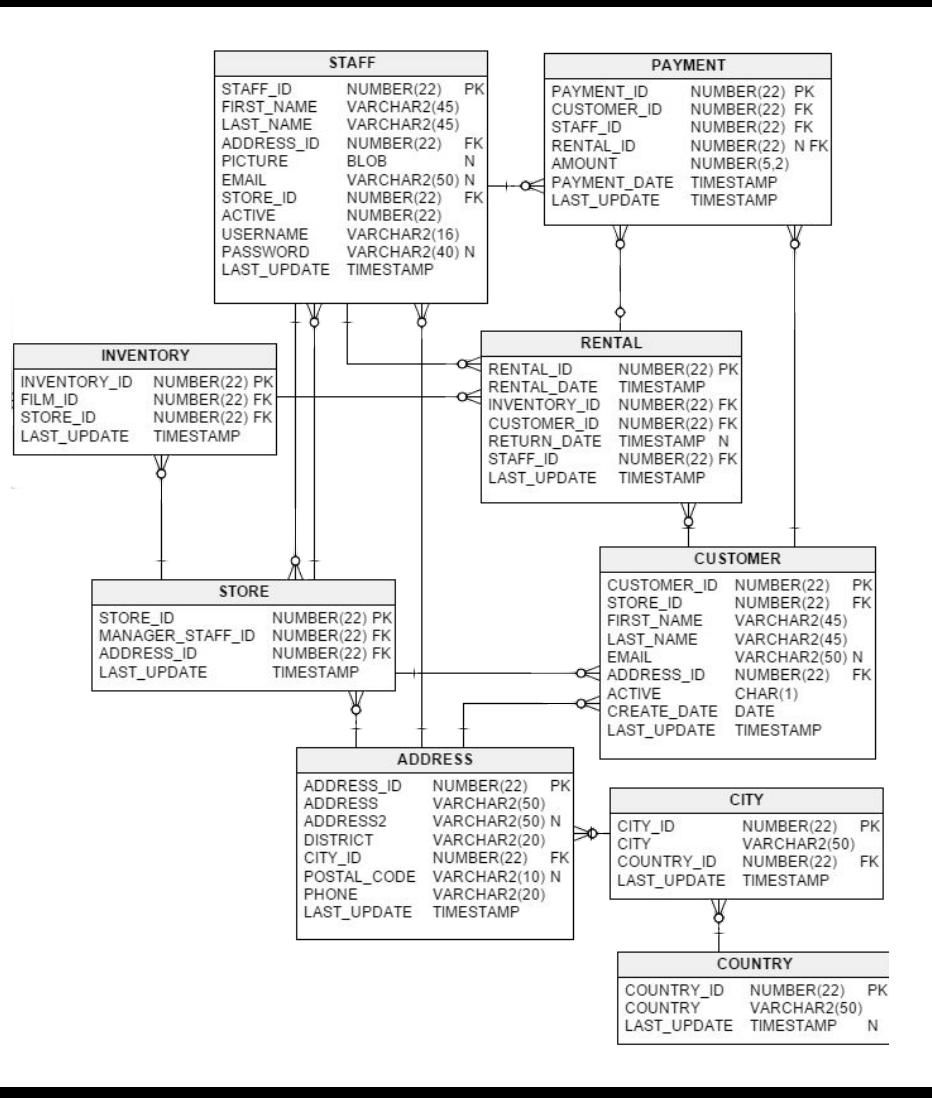

# **Common** Table Expression

```
select
   c.first_name || ' ' || c.last_name, sum(amount)
from
    customer c
        join (
            select r.customer_id
            from rental r
                  inner join inventory i on r.inventory_id = i.inventory_id
                  inner join film f on i.film_id = f.film_id
                  inner join film_category fc on f.film_id = fc.film_id
                  inner join category cat on cat.category_id = fc.category_id
            where cat.name = 'Documentary'
            group by r.customer_id
        ) r on c.customer_id = r.customer_id
        join payment ps on c.customer_id = ps.customer_id
group by c.first_name, c.last_name
order by 2 desc;
```
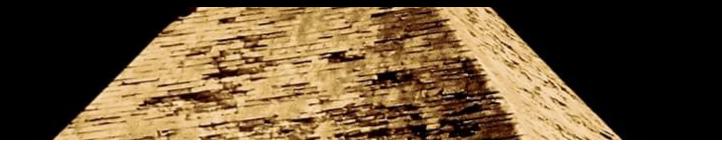

### var result =  $foo(bar(baz(1, foo(2,3)), really(4, tooMuch(5,6))), 7);$

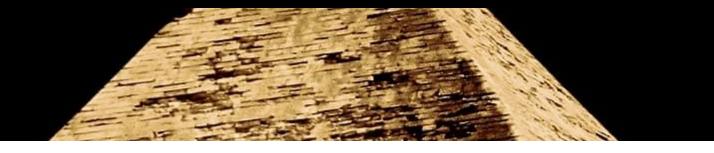

```
var first = tooMuch(5, 6);
var second = foo(2, 3);
var third = really(4, first);
var fourth = baz(1, second);
var last = bar(fourth, third);
var result = foo(last, 7);
```
Better readability

**PERSONAL PRO** 

TOSEI

بيبيهم

 $n s | n$ 

 $\frac{1}{2}$ 

 $\overline{\phantom{a}}$ 

### Better readability

#### with documentary\_rentals as (

```
 select r.customer_id
 from rental r
          inner join inventory i on r.inventory_id = i.inventory_id
          inner join film f on i.film_id = f.film_id
          inner join film_category fc on f.film_id = fc.film_id
          inner join category cat on cat.category_id = fc.category_id
 where cat.name = 'Documentary'
 group by r.customer_id
```
#### select

)

```
c.first_name || ' || c.last_name,
    sum(ps.amount)
from
    customer c
```

```
 join documentary_rentals r on c.customer_id = r.customer_id
        join payment ps on c.customer_id = ps.customer_id
group by c.first_name, c.last_name
order by 2 desc
```
## Naming is important

### Naming is important

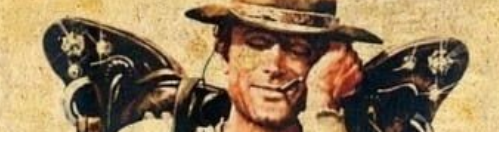

```
with downentary\_rentals as (
   select r.customer 10
    from rental r
             inner join inventory i on r.inventory_id = i.inventory_id
             inner join film f on i.film_id = f.film_id
             inner join film_category fc on f.film_id = fc.film_id
            inner join category cat on cat.category_id = fc.category_id
    where cat.name = 'Documentary'
    group by r.customer_id
)
select
   c.first_name || ' || c.last_name,
    sum(ps.amount)
from
   customer c
       join documentary_rentals \| on c.customer_id = r.customer_id
        join payment ps on c.customer_id = ps.customer_id
group by c.first_name, c.last_name
order by 2 desc
```
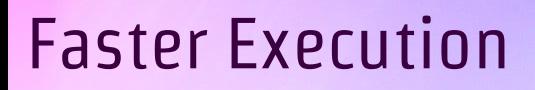

### Faster Execution

```
with
   first_cte as (…),
   second_cte as (…),
   third_cte as (…)
select
  c.first_name || ' || c.last_name,
    sum(ps.amount)
from
    …
group by c.first_name, c.last_name
order by 2 desc
```
### Window Functions

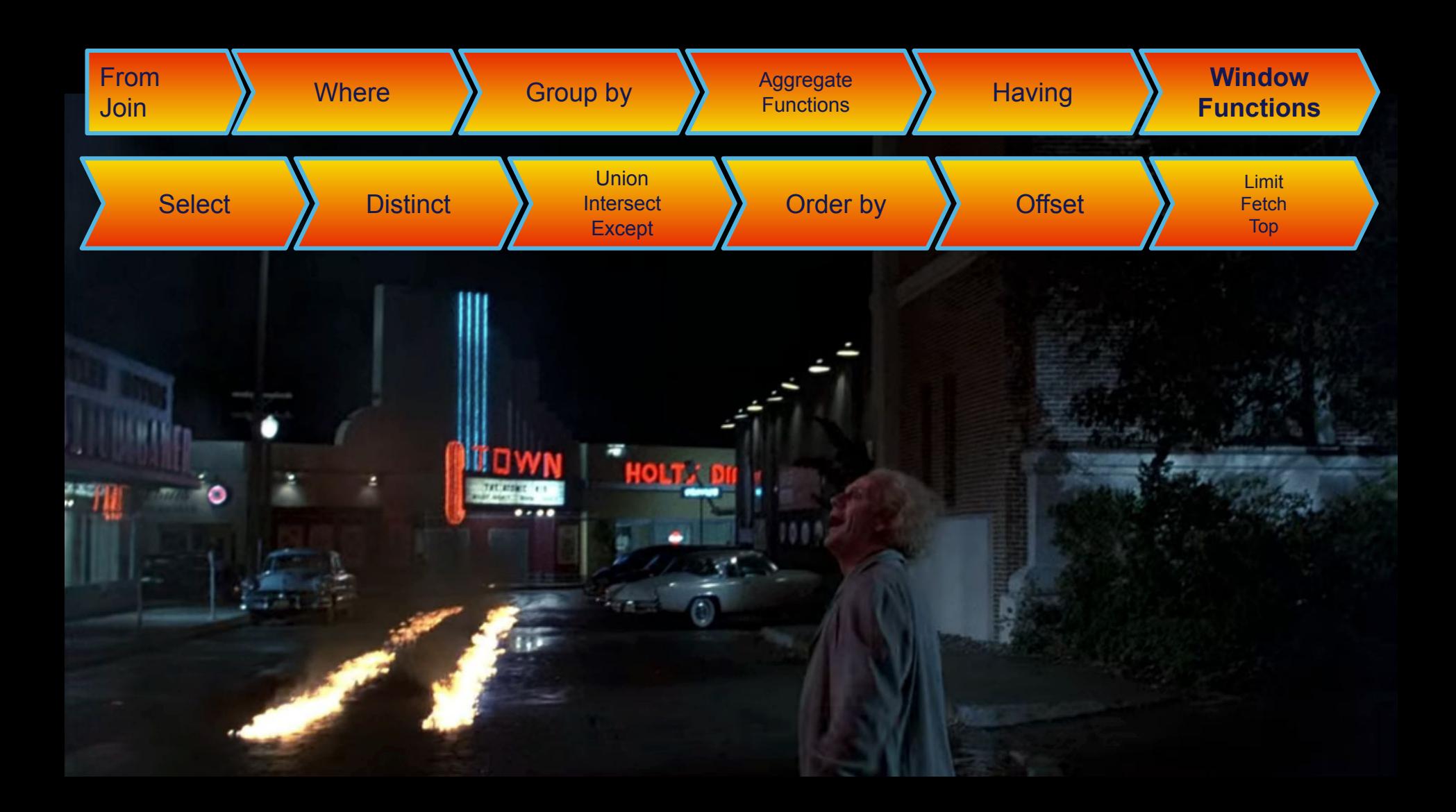

#### Window Functions

select rating, *count*(*\**) as "number of movie" from film **group by rating**;

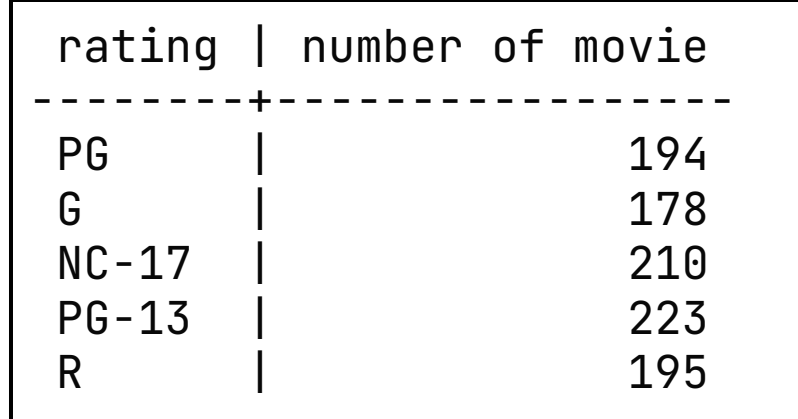

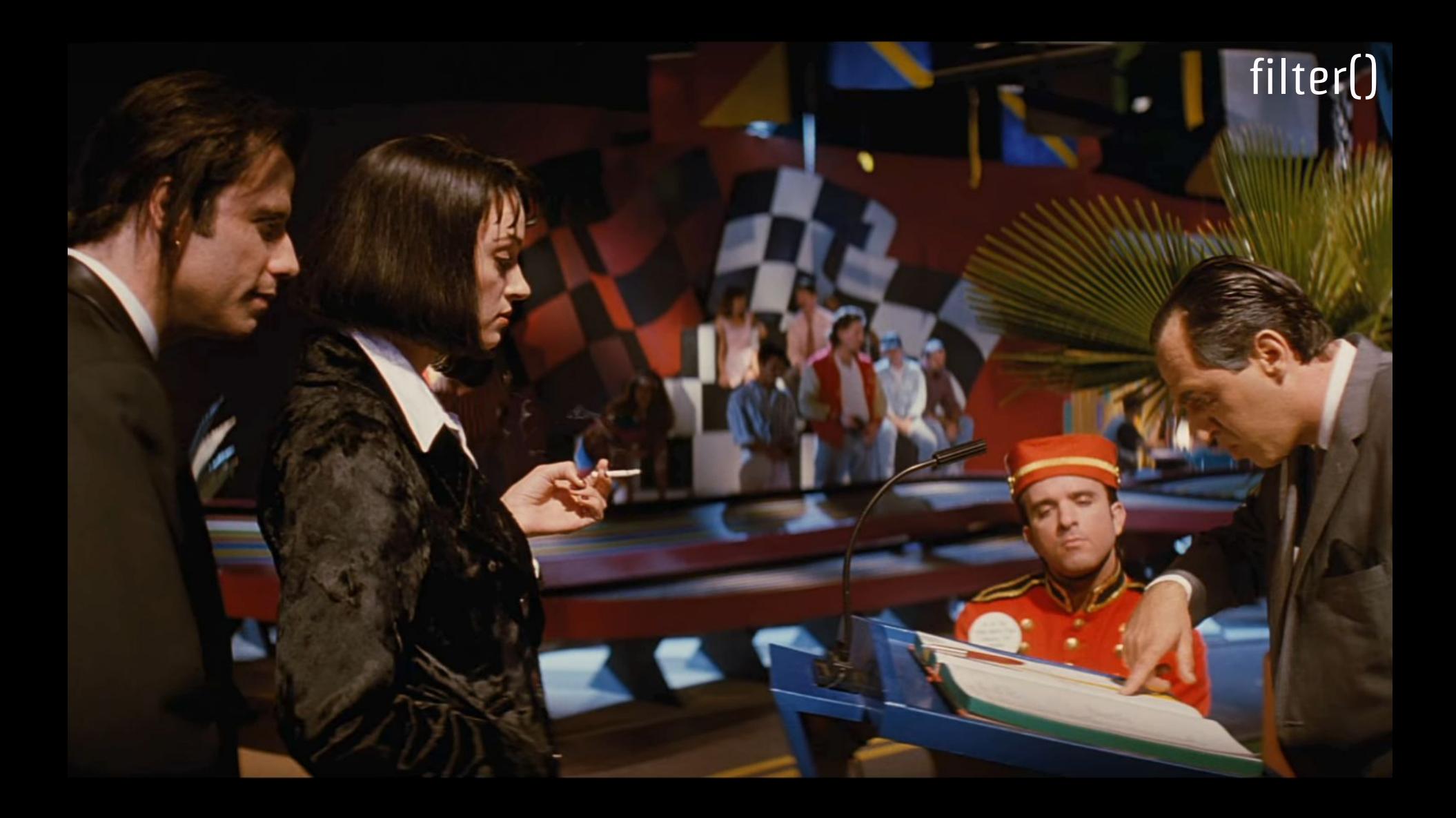

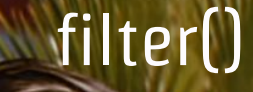

```
select
    count(*) as "all",
    count(*) filter ( where rating = 'PG' ) as "PG",
    count(*) filter ( where rating = 'G' ) as "G",
    count(*) filter ( where rating = 'NC-17' ) as "NC-17",
    count(*) filter ( where rating = 'PG-13' ) as "PG-13",
    count(*) filter ( where rating = 'R' ) as "R"
from film;
```
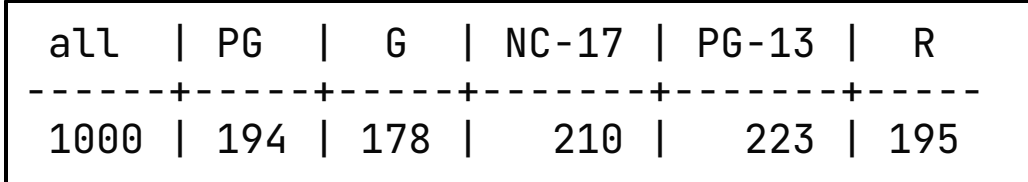

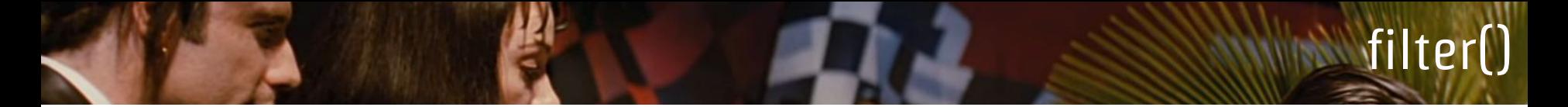

#### select

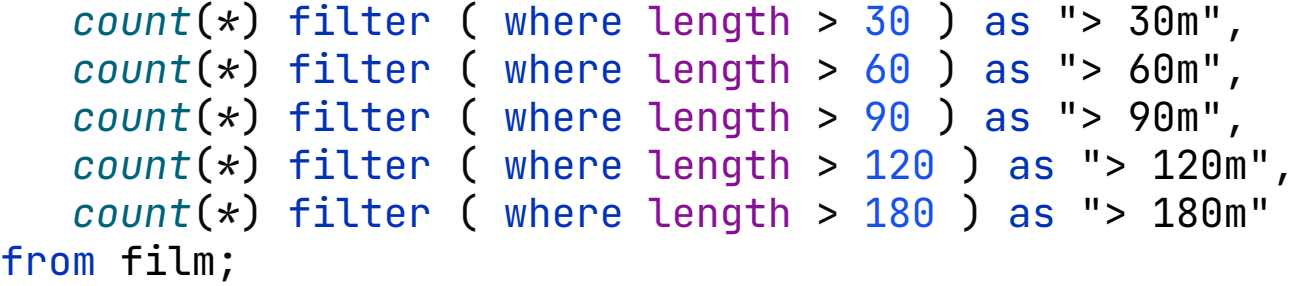

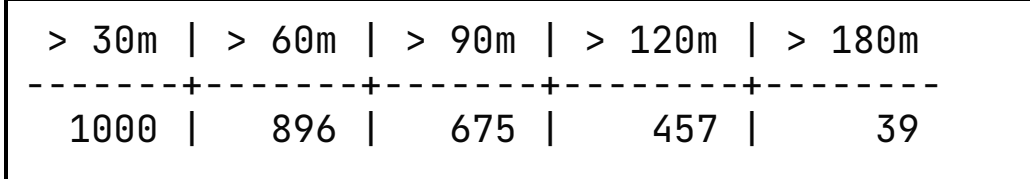

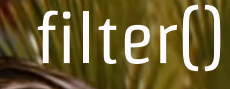

#### select *count*(*\**) as "all", *count*(*\**) filter ( where rating = 'PG' ) as "PG", *count*(*\**) filter ( where rating = 'G' ) as "G", *count*(*\**) filter ( where rating = 'NC-17' ) as "NC-17", *count*(*\**) filter ( where rating = 'PG-13' ) as "PG-13", *count*(*\**) filter ( where rating = 'R' ) as "R", *count*(*\**) filter ( where length > 30 ) as "> 30m",  $count(*)$  filter ( where length  $> 60$  ) as " $> 60$ m", *count*(*\**) filter ( where length > 90 ) as "> 90m", *count*(*\**) filter ( where length > 120 ) as "> 120m", *count*(*\**) filter ( where length > 180 ) as "> 180m" from film

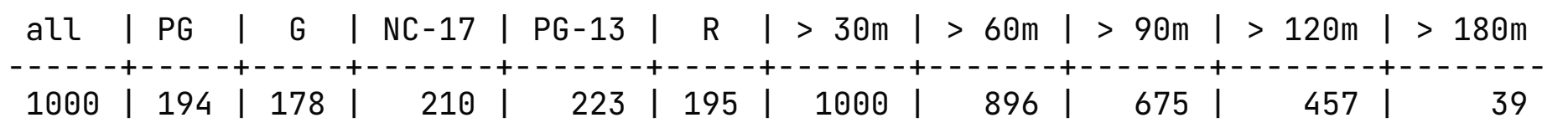

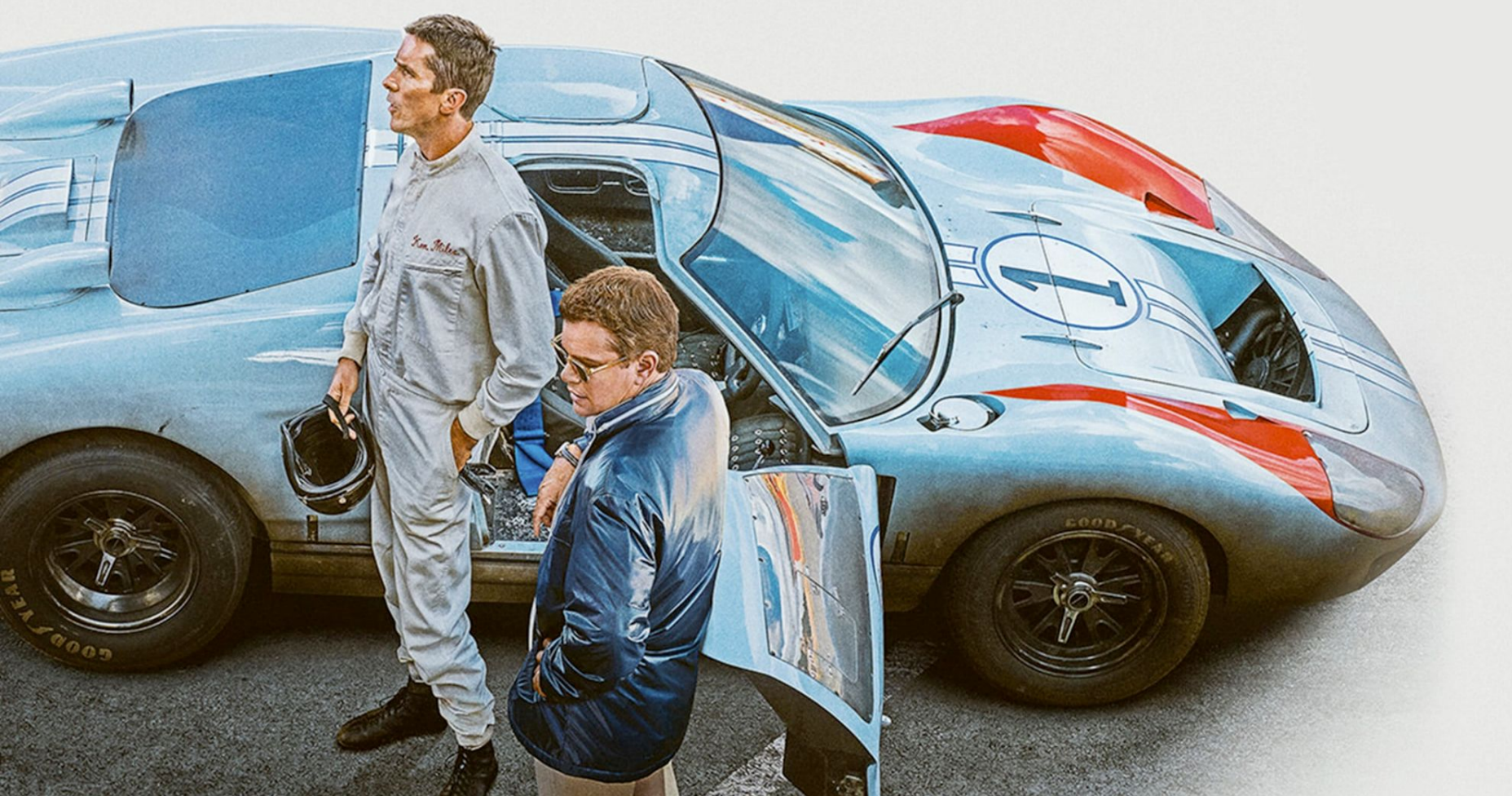

```
select count(*) as "# of time rented", title
from film
    inner join inventory i using (film_id)
    inner join rental r using(inventory_id)
    inner join customer c using(customer_id)
group by film_id, title
order by "# of time rented" desc, film_id;
```
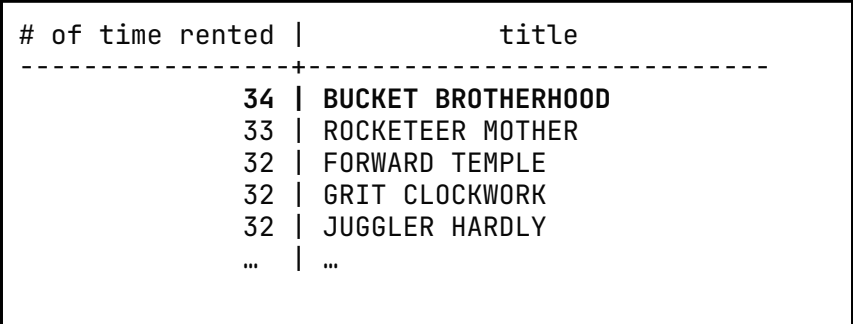

#### select

c.first\_name  $|| \cdot ||$  c.last\_name as "rented by", *date\_trunc*('day', r.rental\_date),

```
lag(c.first_name || ' ' || c.last_name) over (partition by i.inventory_id order by rental_date) as "rented previously by",
 lead(c.first_name || ' ' || c.last_name) over (partition by i.inventory_id order by rental_date) as "rented later by"
from film
 inner join inventory i using (film_id)
 inner join rental r using(inventory_id)
 inner join customer c using(customer_id)
```
where title = 'BUCKET BROTHERHOOD';

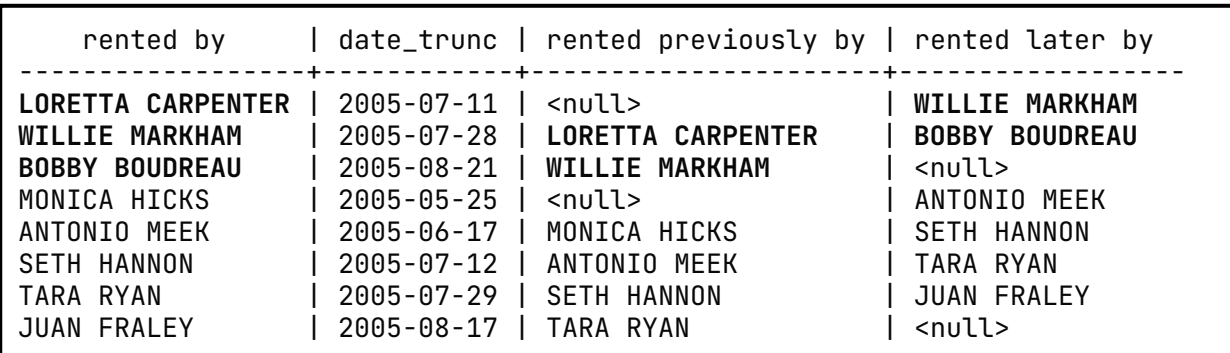

#### select

c.first\_name  $||$  ' '  $||$  c.last\_name as "rented by", *date\_trunc*('day', r.rental\_date),

```
lag(c.first_name || ' ' || c.last_name) over rd as "rented previously by",
```

```
lead(c.first_name || ' ' || c.last_name) over rd as "rented later by"
```
#### from film

```
inner join inventory i using (film_id)
inner join rental r using(inventory_id)
inner join customer c using(customer_id)
```
where title = 'BUCKET BROTHERHOOD' window rd as (partition by i.inventory\_id order by rental\_date);

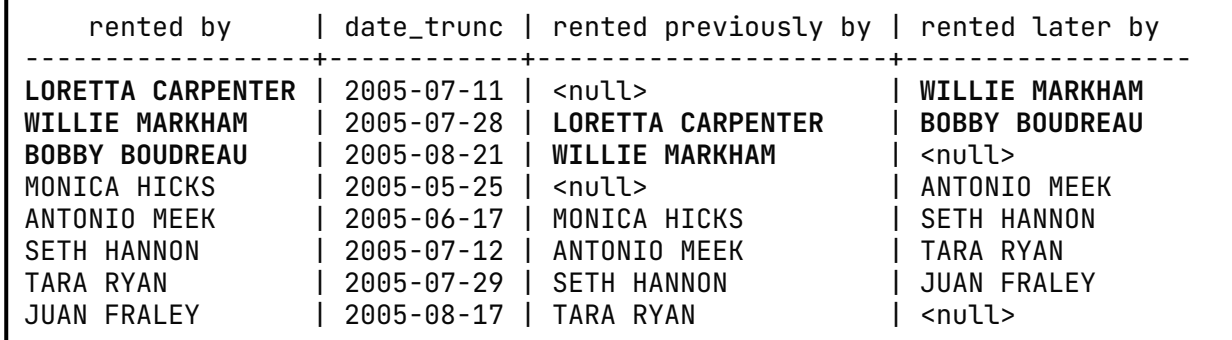

**MINATO @** 

Marlboro

**COODFITAR** 

**JUKKNY**  $\sqrt{}$ 

Marlboro Coopfran

**GOOD TYEAR** 

```
select f.title, count(*) as "# of time rented"
from film f
inner join inventory i on f.film_id = i.film_id
inner join rental r on i.inventory_id = r.inventory_id
group by f.film_id, f.title
order by 2 desc
```
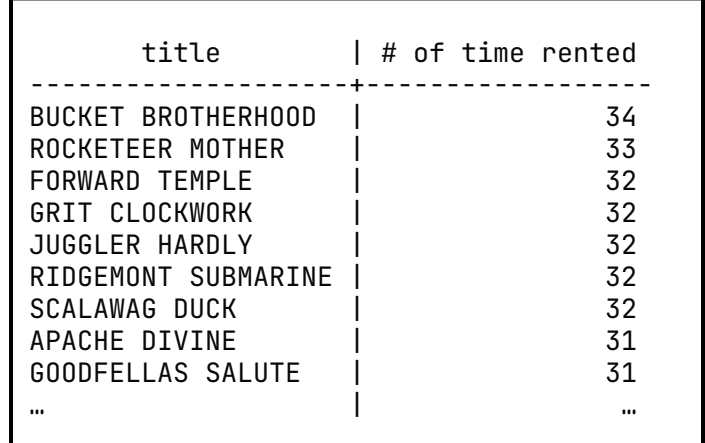

```
with film_order_by_rent_success(title, times_rented) as (
 select f.title, count(*) as "# of time rented"
 from film f
   inner join inventory i on f.film_id = i.film_id
   inner join rental r on i.inventory_id = r.inventory_id
 group by f.film_id, f.title
)
select
title, times_rented,
rank() over (order by times_rented desc),
 dense_rank() over (order by times_rented desc)
from film_order_by_rent_success;
```
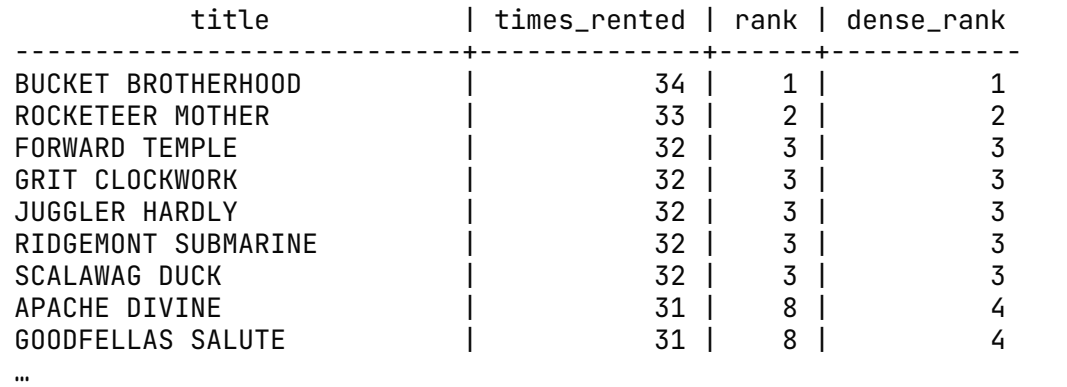

```
with
   film_order_by_rent_success(title, times_rented) as (…),
   film_ranked (title, times_ranted, rank, dense_rank) as (
     select
       title, times_rented,
       rank() over (order by times_rented desc),
       dense_rank() over (order by times_rented desc)
     from film_order_by_rent_success
)
```
#### select title, times\_ranted, rank, dense\_rank from film\_ranked **limit 4**

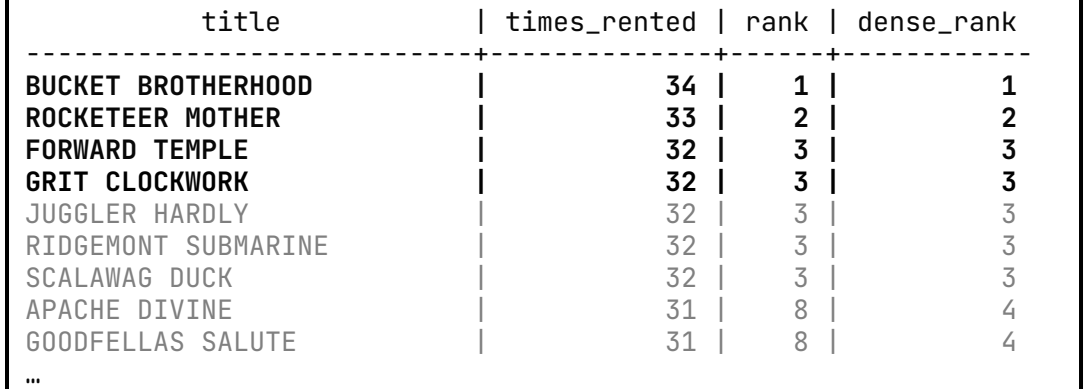

```
with
   film_order_by_rent_success(title, times_rented) as (…),
   film_ranked (title, times_ranted, rank, dense_rank) as (
     select
       title, times_rented,
       rank() over (order by times_rented desc),
       dense_rank() over (order by times_rented desc)
     from film_order_by_rent_success
```
#### ) select title, times\_ranted, rank, dense\_rank from film\_ranked where rank  $\leq 4$

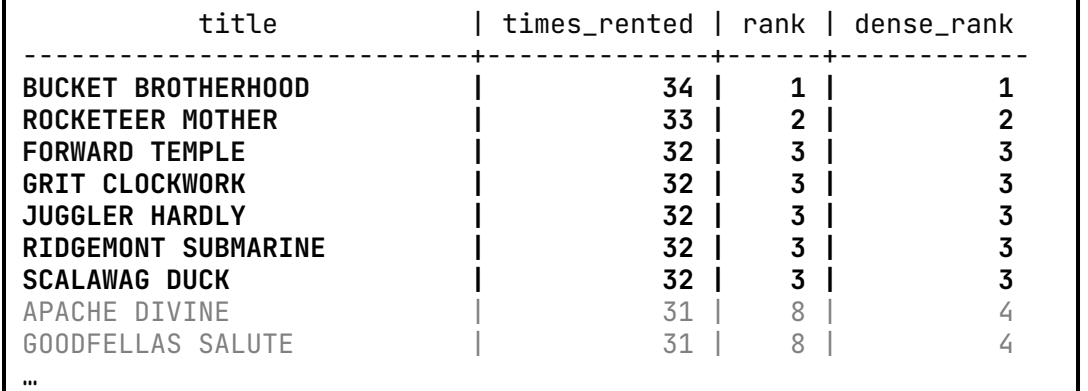

```
with
   film_order_by_rent_success(title, times_rented) as (…),
   film_ranked (title, times_ranted, rank, dense_rank) as (
     select
       title, times_rented,
       rank() over (order by times_rented desc),
       dense_rank() over (order by times_rented desc)
     from film_order_by_rent_success
```
#### ) select title, times\_ranted, rank, dense\_rank

from film\_ranked

where dense\_rank  $\leq 4$ 

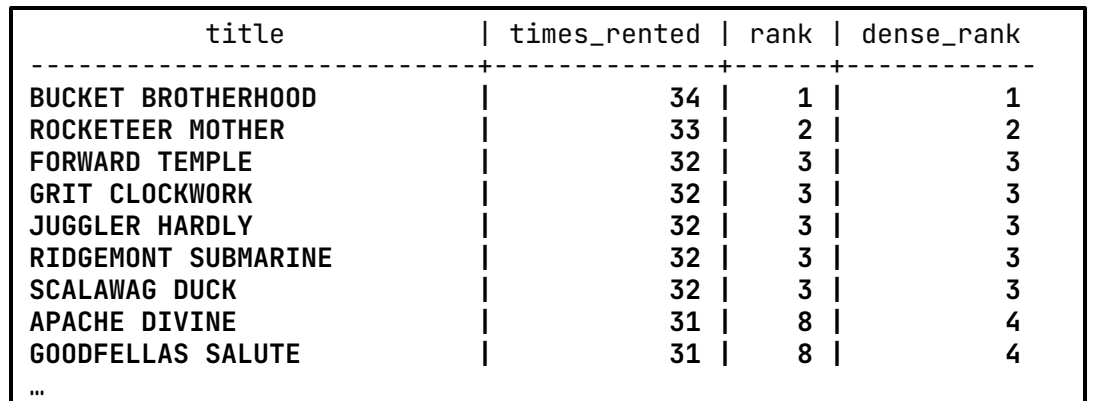

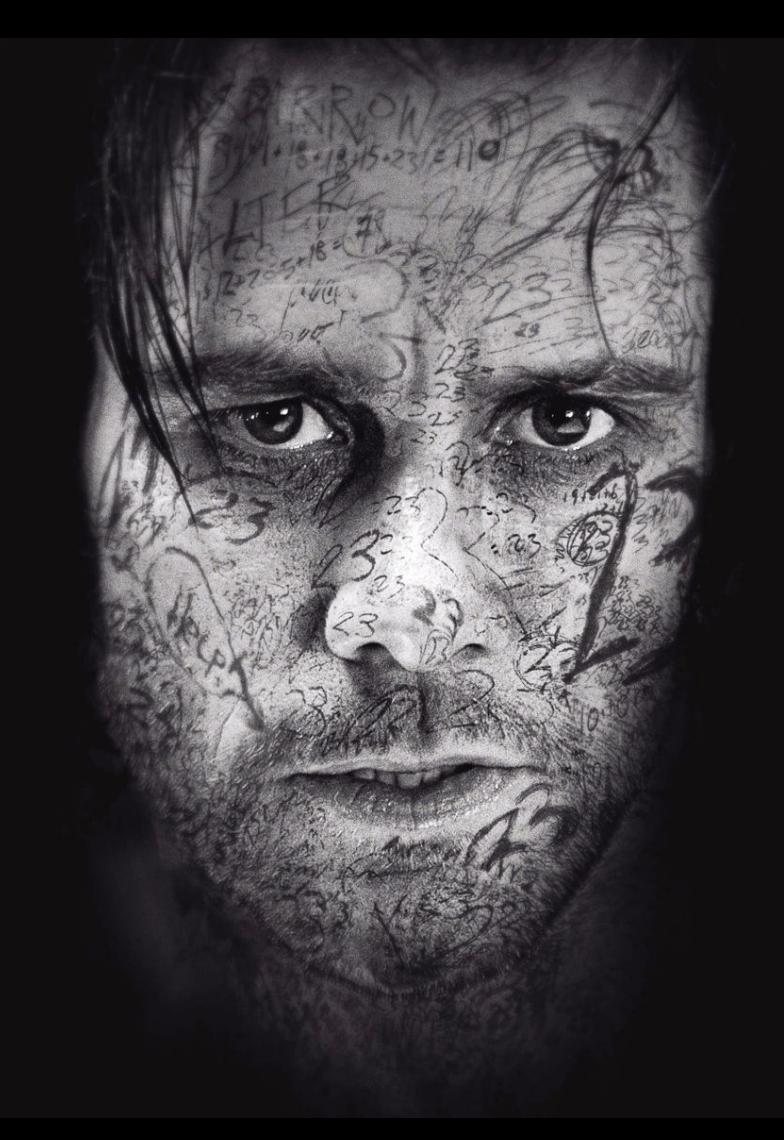

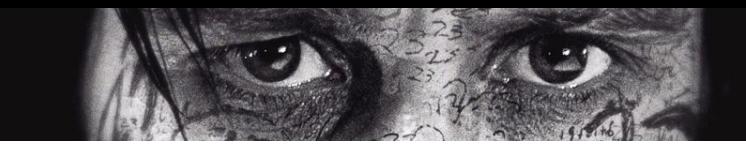

```
create table film_with_duplicate (
    film_id serial primary key,
    title character varying(255) not null
);
```

```
insert into film_with_duplicate (title)
    -- all original films are inserted
    (select title from film)
union all
    -- and we insert 40 random films from the same list
    (select title from film order by random() limit 40);
```
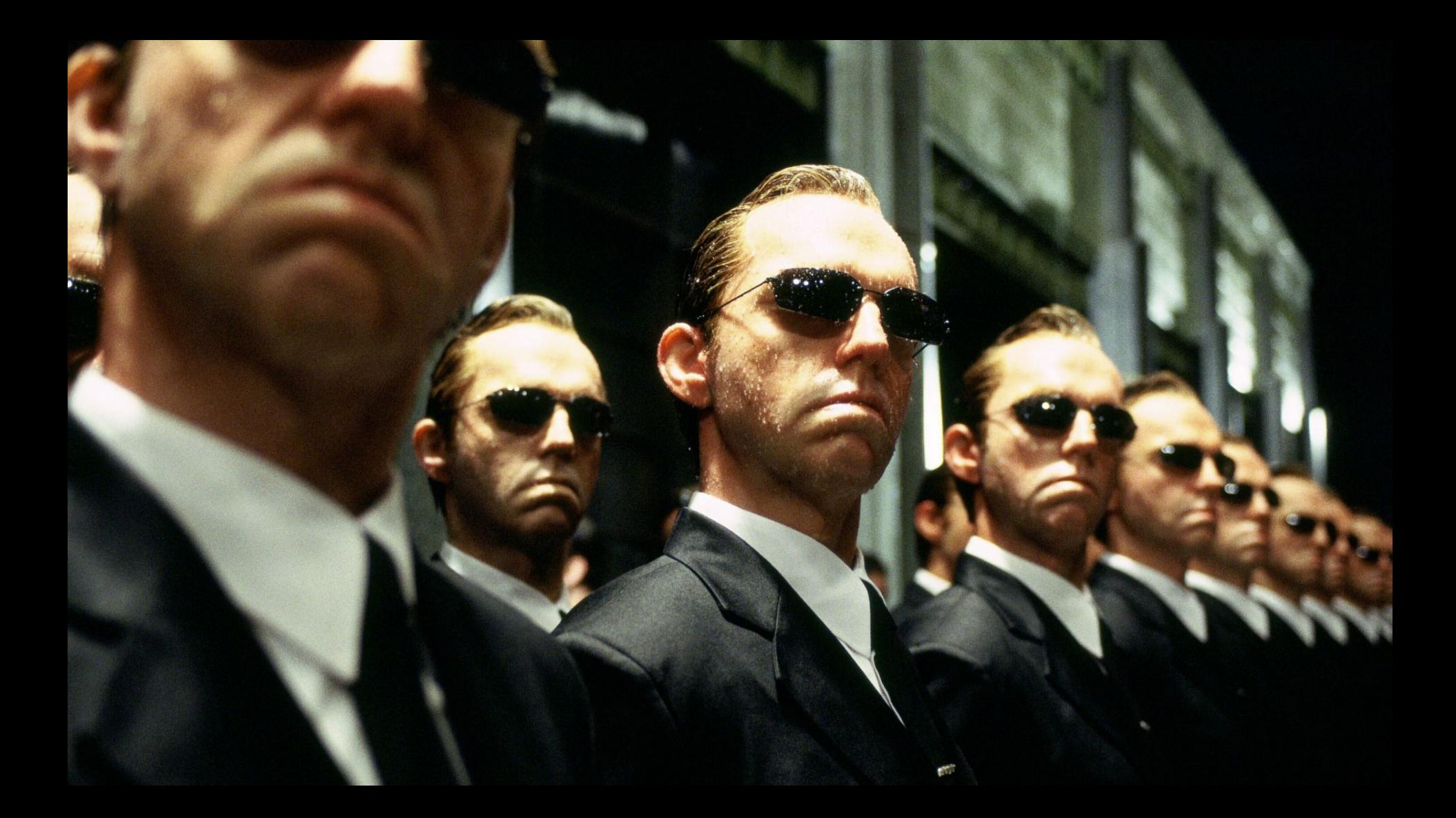

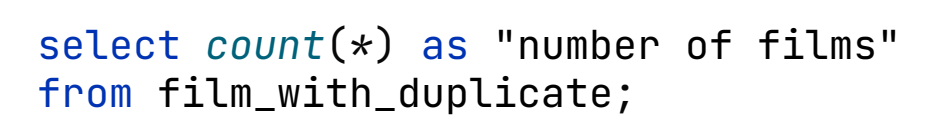

 number of films ----------------- 1040

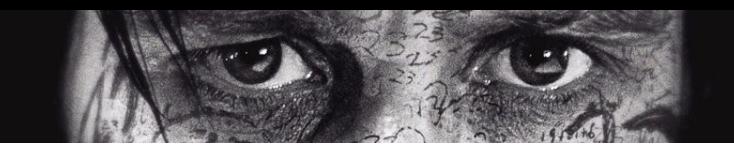

select title, film\_id from film\_with\_duplicate order by title;

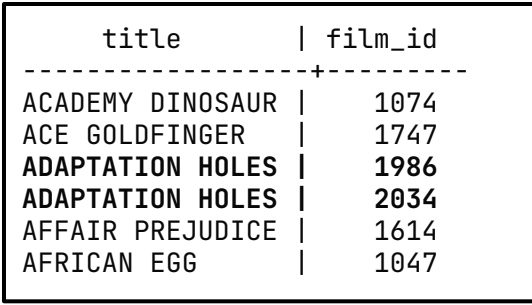

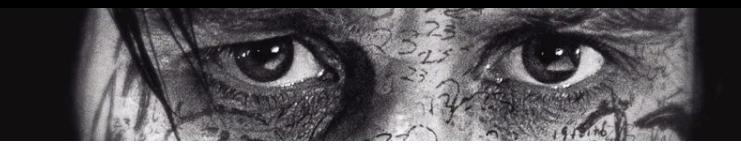

#### select title, film\_id  *row\_number*() over (partition by title) as duplication\_times, from film\_with\_duplicate

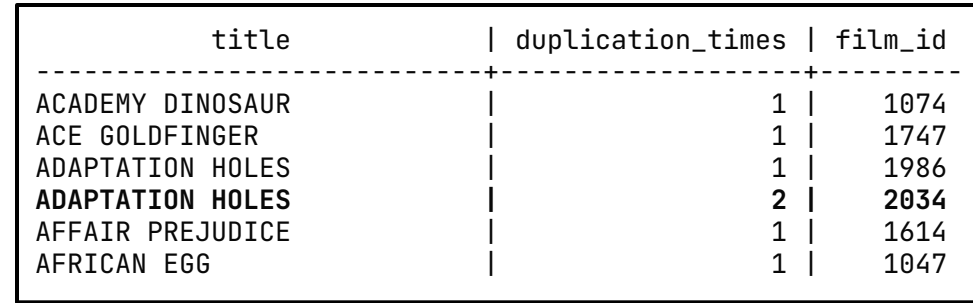

```
with iteration_of_each_film_entry as (
   select title, film_id,
          row_number() over (partition by title) as duplication_times
  from film with duplicate
)
delete from film_with_duplicate
where film id IN (
   select distinct film_id
   from iteration_of_each_film_entry
   where duplication_times > 1
); title | duplication_times | film_id
```
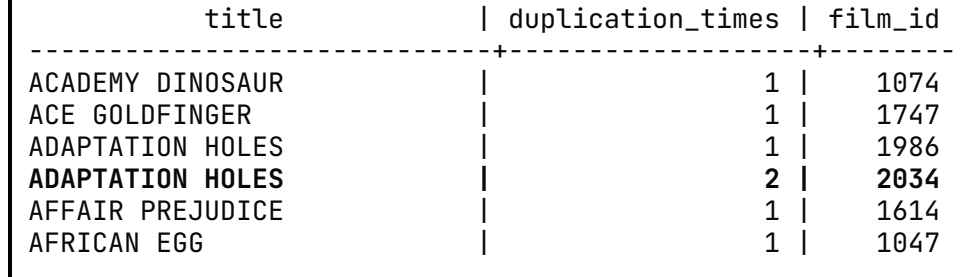

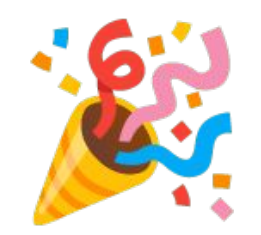

#### 40 rows affected in 18 ms

```
 select f.title, rental_date,
   row_number() over (partition by f.title order by rental_date desc)
 from film f
 join inventory i on f.film_id = i.film_id
 join rental r on i.inventory_id = r.inventory_id
 order by title, rental_date desc
```
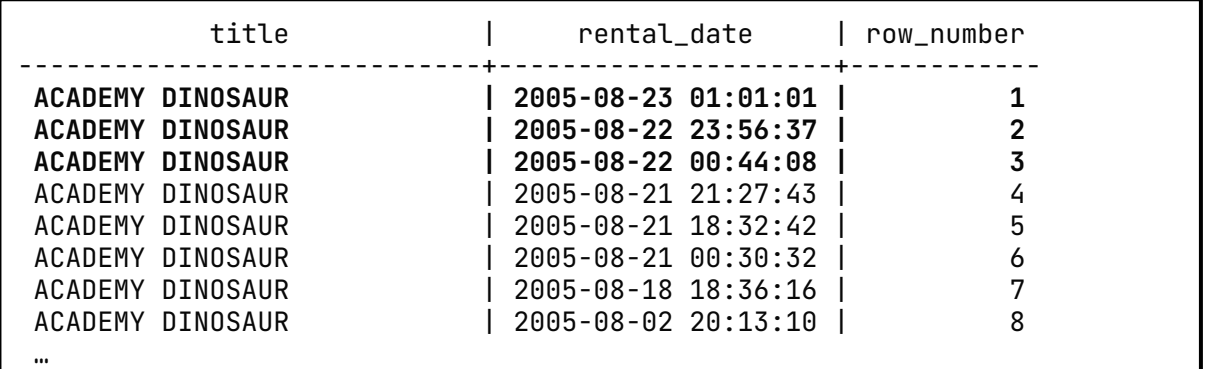

```
with all_rentals (film, rental_date, iteration) as (
    select f.title, rental_date,
      row_number() over (partition by f.title order by rental_date desc)
    from film f
    join inventory i on f.film_id = i.film_id
    join rental r on i.inventory_id = r.inventory_id
    order by title, rental_date desc
)
select film, rental_date
from all_rentals
```

```
where iteration \leq 3;
```
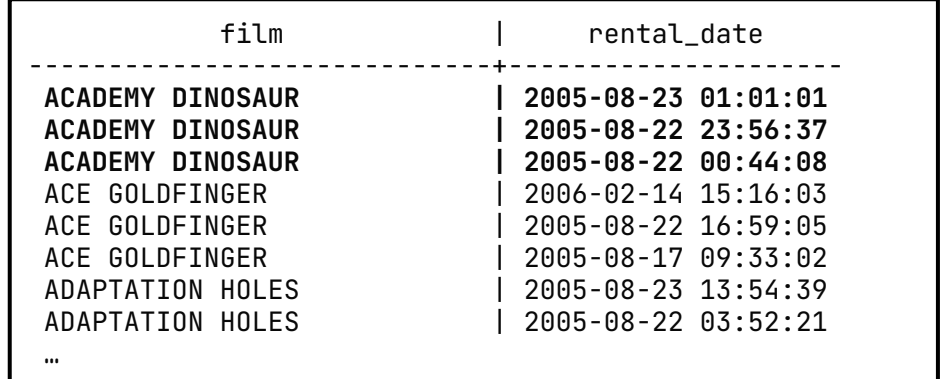

## Do you know for-each ?

select film.title, recently\_rented.rental\_date from **film**

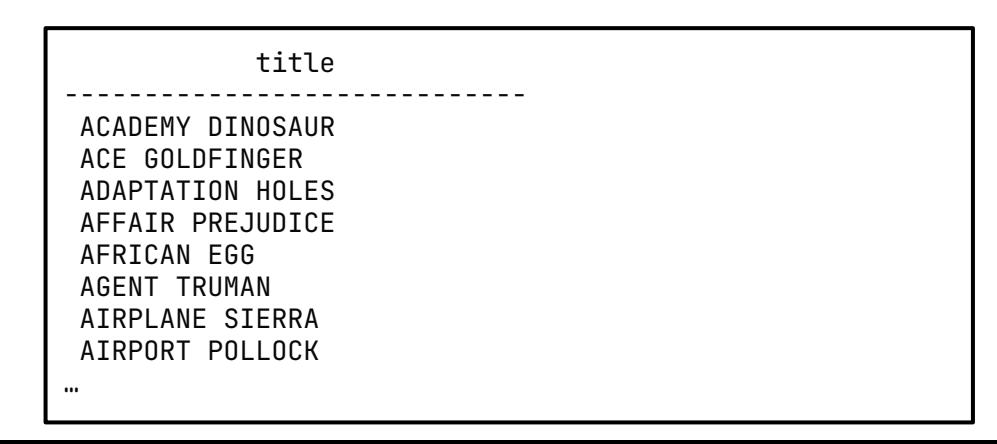

```
select film.title, recently_rented.rental_date
from film
left join lateral (
    select *
   from inventory i
   join rental r on i.inventory_id = r.inventory_id
    where i.film_id = film.film_id -- film from outer query
   order by rental_date desc
   limit 3
) as recently_rented on film.film_id = recently_rented.film_id
order by film.title;
```
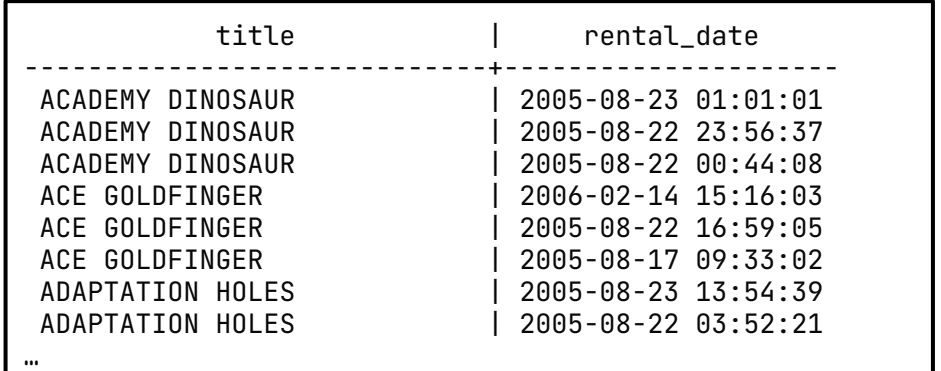

### Serial is evil

**All** 

#### **Serial**

```
create table film_serial (
    id serial primary key,
    title character varying(255) not null
);
```

```
insert into film_serial (title)
values
    ('Matrix'),
    ('Matrix Reloaded'),
    ('Matrix Revolutions'),
    ('Matrix Resurrections')
returning id, title;
```
#### Serial

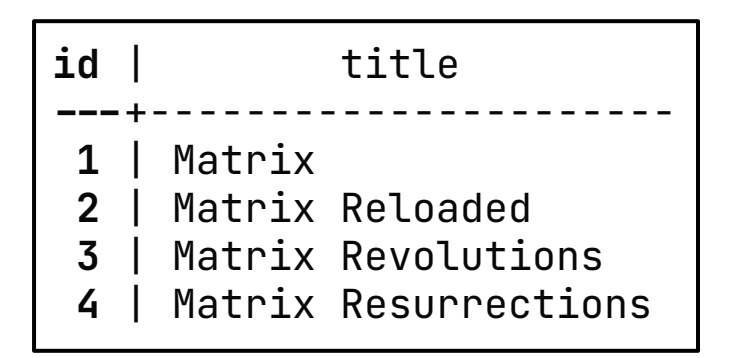

select *currval***('film\_serial\_id\_seq'::regclass)**;

### UUID is better!

#### UUID is better!

```
create extension "uuid-ossp";
create table if not exists film_uuid (
    id uuid primary key default uuid_generate_v4(),
   title character varying(255) not null
);
```

```
insert into film uuid (title)
values ('Matrix'),
        ('Matrix Reloaded'),
        ('Matrix Revolutions'),
        ('Matrix Resurrections')
returning id, title;
```
#### UUID is better!

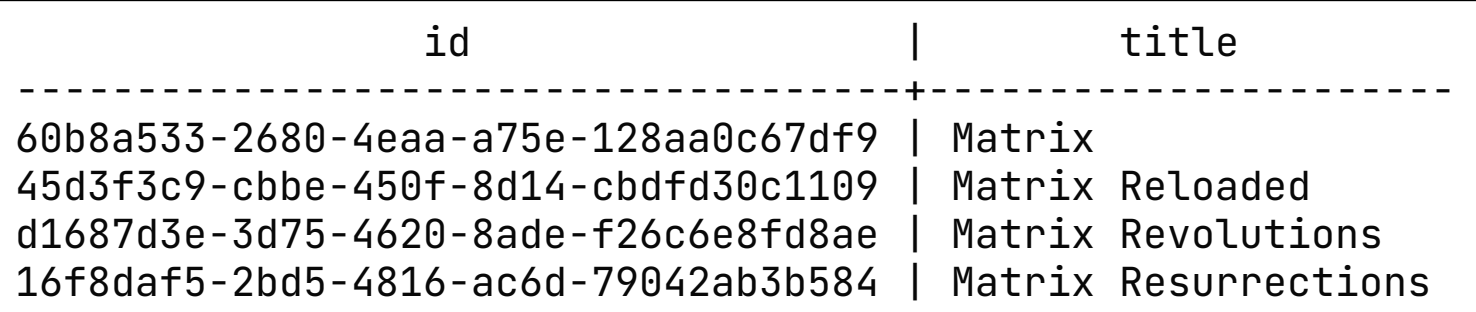

#### UUID is better!

```
insert into film_uuid (id, title)
values
   ('4339890d-706f-4950-a862-542f288dca2e'::uuid, 'Matrix'),
   ('b4774c08-8be9-44a4-90aa-8b9af26a5c13'::uuid, 'Matrix Reloaded'),
   ('3f09a064-2f32-41b9-be24-94cc0b068a40'::uuid, 'Matrix Revolutions'),
```

```
 ('fae647ab-7c60-4e7c-b4a5-2188b3845f83'::uuid, 'Matrix Resurrections')
-- returning id, title;
```
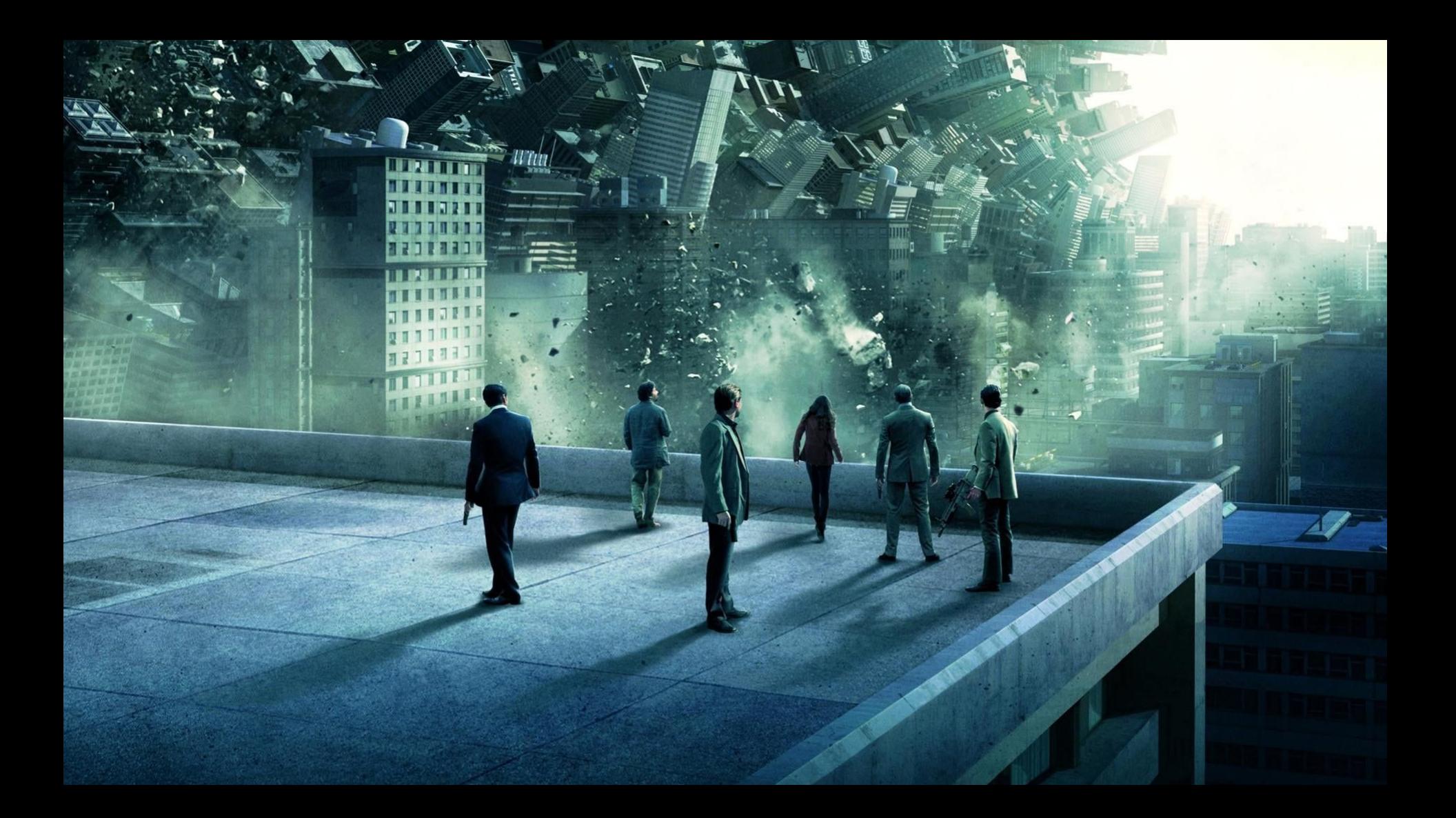

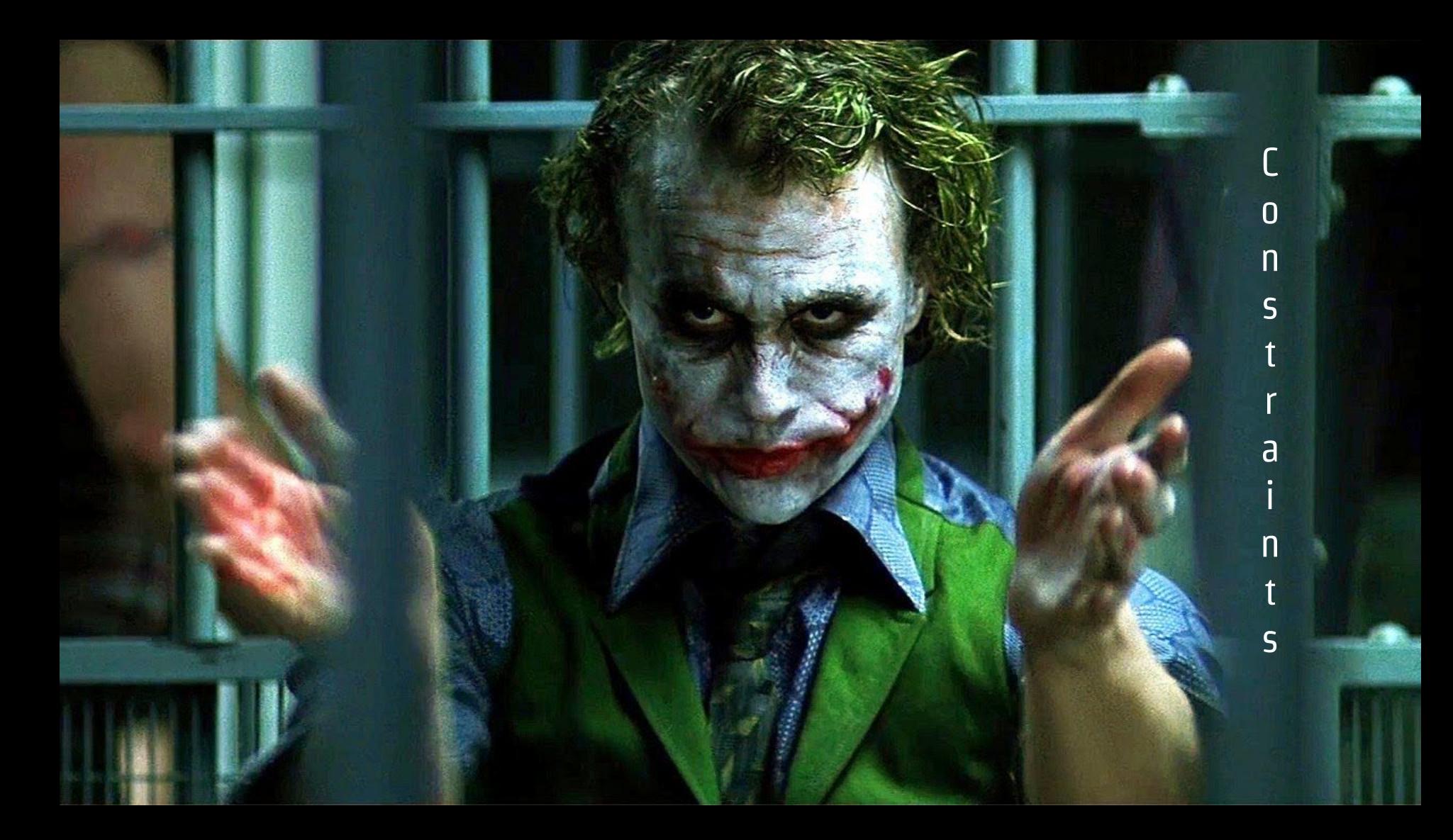

# **Constraints**

create table film\_with\_isan ( film\_id serial primary key, title character varying(255) not null, isan character varying(255)

);

## **Constraints**

```
create table film_with_isan (
 film_id serial primary key,
title character varying(255) not null,
isan character varying(255),
constraint has_valid_isan check (
  isan is null or
  isan ~* 'ISAN [0-9a-f]{4}-[0-9a-f]{4}-[0-9a-f]{4}-[0-9a-f]{4}-[0-9a-z]-[0-9a-f]{4}-[0-9a-f]{4}-[0-9a-z]'
    :- ISAN 0000 - 0001 - 8947 - 0000 - 8- 0000 - 0000 - D
 )
);
```
## **Constraints**

```
create table film_with_isan (
 film_id serial primary key,
title character varying(255) not null,
isan character varying(255),
constraint has_valid_isan check (
  isan is null or
   isan ~* 'ISAN [0-9a-f]{4}-[0-9a-f]{4}-[0-9a-f]{4}-[0-9a-f]{4}-[0-9a-z]-[0-9a-f]{4}-[0-9a-f]{4}-[0-9a-z]'
    :- ISAN 0000 - 0001 - 8947 - 0000 - 8- 0000 - 0000 - D
),
constraint isan_is_unique unique (isan)
);
```
#### sakila.public> insert into film\_with\_isan (title, isan) values ('INVALID\_ISAN','63998367-c0c9-4fe0-82fc-ba4c96890ee1');

[2023-03-25 17:04:37] [23514] ERROR: new row for relation "film\_with\_isan" **violates check constraint "has\_valid\_isan"** [2023-03-25 17:04:37] Detail: Failing row contains (2042, INVALID\_ISAN, **63998367-c0c9-4fe0-82fc-ba4c96890ee1**).

sakila.public> insert into film\_with\_isan (title, isan) values ('REAL\_ISAN', 'ISAN 0000-0001-68EC-0000-X-0000-0000-C');

[2023-03-25 17:07:47] 1 row affected in 13 ms

sakila.public> insert into film\_with\_isan (title, isan) values ('REAL\_ISAN', 'ISAN 0000-0001-68EC-0000-X-0000-0000-C');

[2023-03-25 17:08:21] [23505] ERROR: duplicate key value violates unique **constraint "isan\_is\_unique"** [2023-03-25 17:08:21] Detail: Key (isan)=(**ISAN 0000-0001-68EC-0000-X-0000-0000-C**) **already exists**.

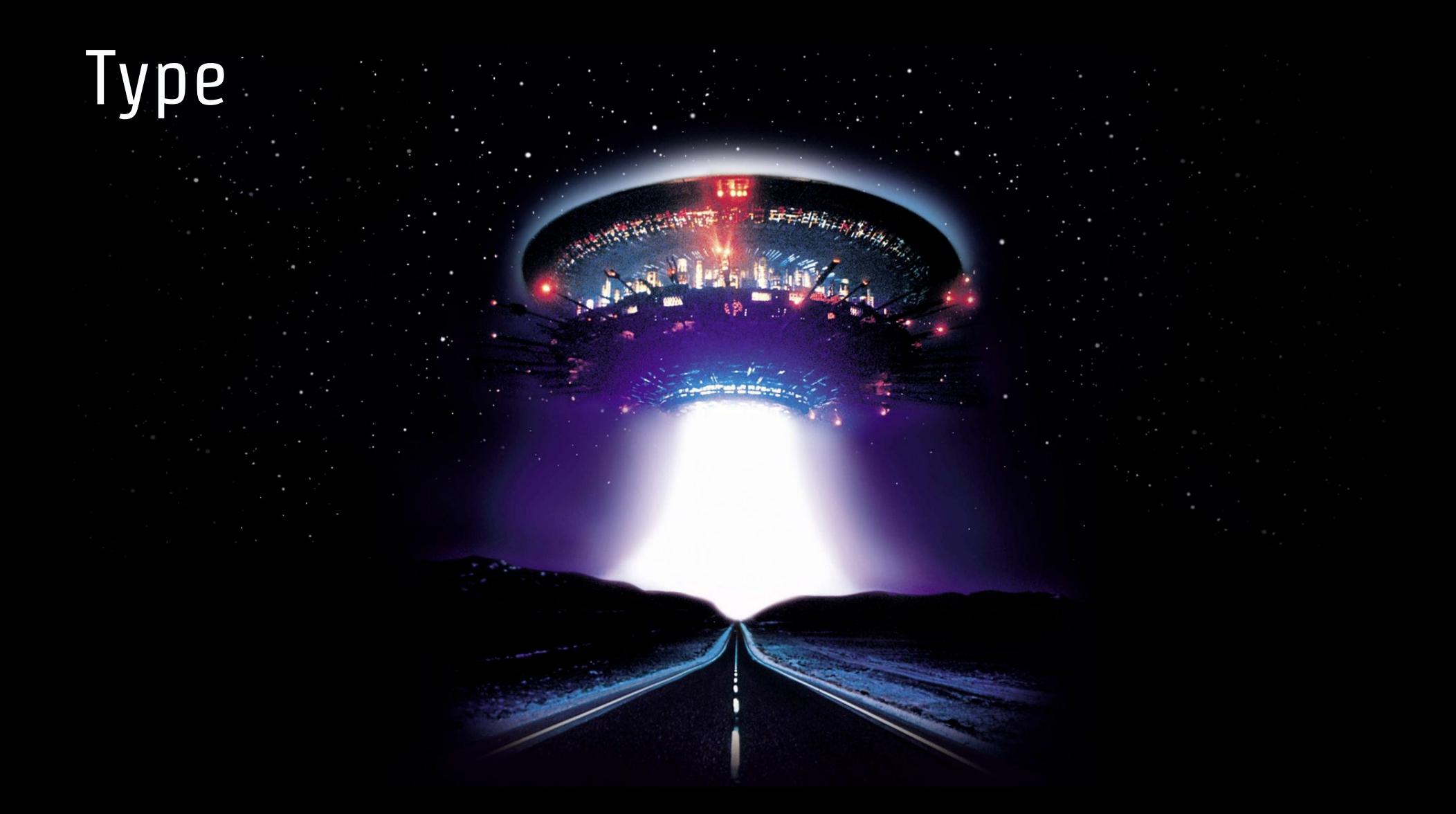

```
create type isan_type as (
   block_1 varchar(4), block_2 varchar(4), block_3 varchar(4), block_4 varchar(4),
    block_5 varchar(1), block_6 varchar(4), block_7 varchar(4), block_8 varchar(1)
);
```

```
create domain isan as isan_type check (
       (value).block 1 is not null and (value).block 1 \sim '[0-9a-f]{4}'
   and (va\ell).block_2 is not null and (va\ell).block_2 ~* [0-9a-f]{4}and (value).block 3 is not null and (value).block 3 \sim x '[0-9a-f]{4}'
   and (value).block_4 is not null and (value).block_4 ~\sim ~[0-9a-f]{4}'
   and (value).block 5 is not null and (value).block 5 \sim* '[0-9a-f]'
   and (value).block_6 is not null and (value).block_6 ~\sim* '[0-9a-f]{4}'
   and (va\ell).block_7 is not null and (va\ell).block_7 ~* [0-9a-f]{4}and (value).block 8 is not null and (value).block 8 ~* '[0-9a-f]'
);
```
#### select ('0000', '0001', '68ec', '0000', 'a', '0000', '0000', 'c')::isan;

isan

*-------------------------------------* (0000,0001,68ec,0000,a,0000,0000,c)

#### select (null, '0001', '68ec', '0000', 'a', '0000', '0000', 'c')::isan;

[2023-03-29 21:15:46] [23514] ERROR: value for domain isan violates check constraint "isan\_check"

```
create function isan_to_text(isan) … $$
create function text_to_isan(isan) … $$
create function isan_exception(text) … $$
create function isan_equals(isan) … $$
create function isan_not_equals(isan) … $$
```

```
select
   isan_equals(
      text_to_isan('ISAN 0000-0001-68EC-0000-A-0000-0000-C'),
      text_to_isan('ISAN 0000-0001-68EC-0000-A-0000-0000-C')
    ) as isan_equality,
    isan_not_equals(
        ('0000', '0001', '68ec', '0000', 'a', '0000', '0000', 'c')::isan,
        text_to_isan('ISAN 0000-0001-68EC-0000-A-0000-0000-C')
    ) as isan_different
;
```
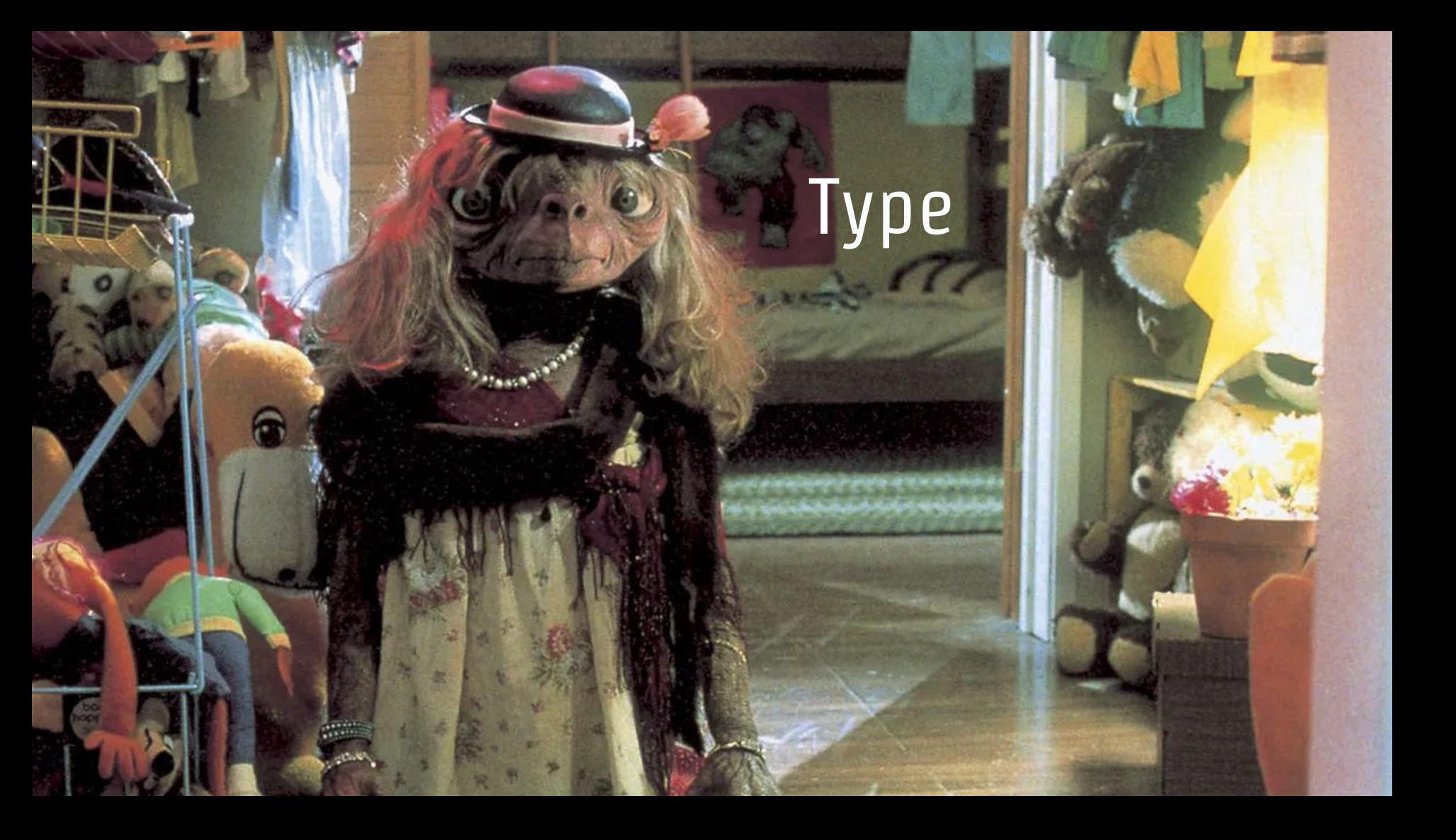

### Type

```
create operator = (
leftarg = isan,
rightarg = isan,
procedure = isan_equals,
commutator = -,
neqator = \neq,
hashes,
merges
);
```

```
create operator \neq (
leftarg = isan,
rightarg = isan,
 function = isan_not_equals,
 commutator = \neq,
neqator = =,
 hashes,
merges
);
```
#### select

 *text\_to\_isan*('ISAN 0000-0001-68EC-0000-A-0000-0000-C') = *text\_to\_isan*('ISAN 0000-0001-68EC-0000-A-0000-0000-C'),  $text_to_isan('ISAN 0000-0001-68EC-0000-A-0000-0000-C') ≠ text_to_isan('ISAN 0000-0001-68EC-0000-A-0000-000-C');$ 

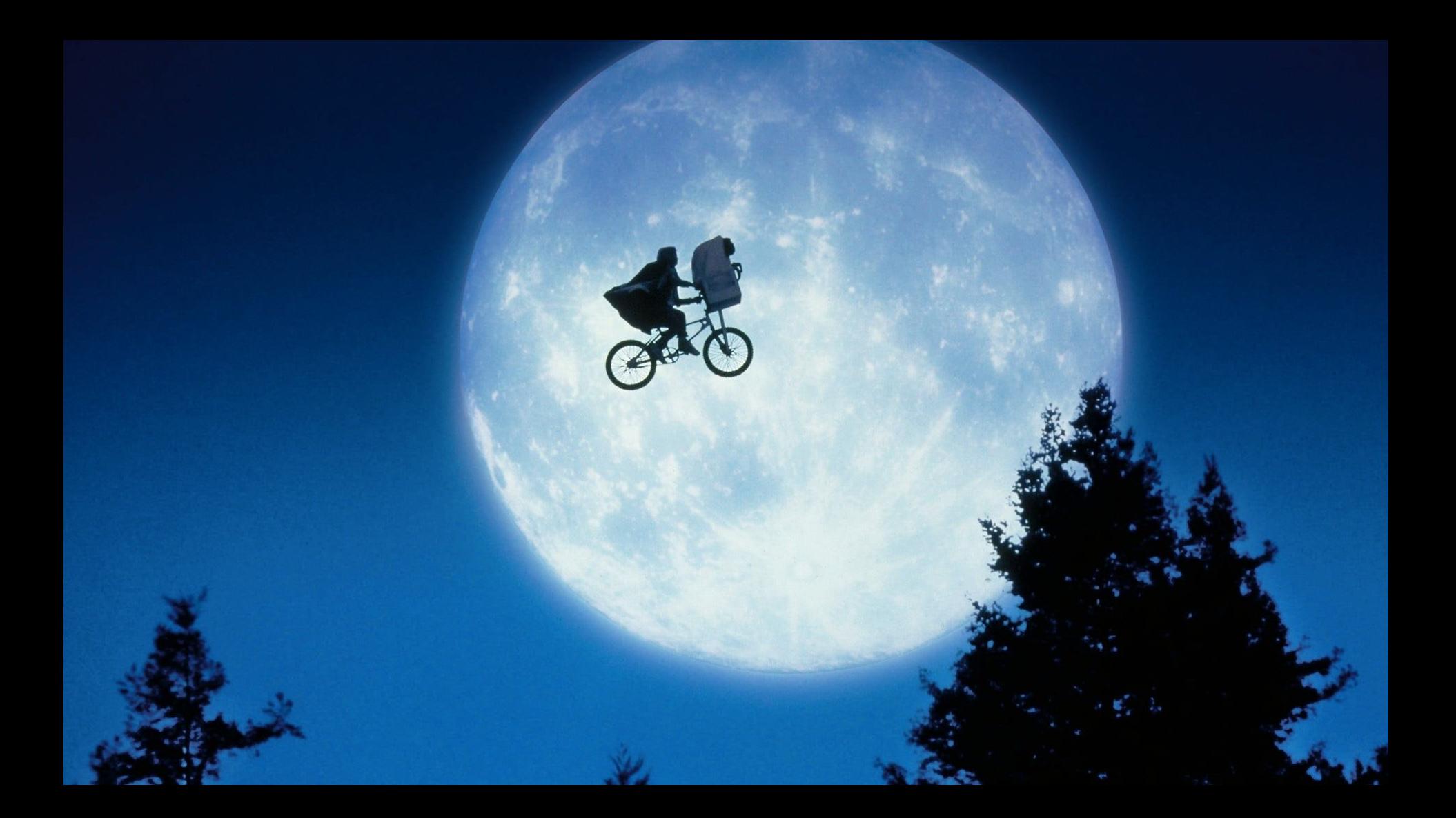

# on conflict…

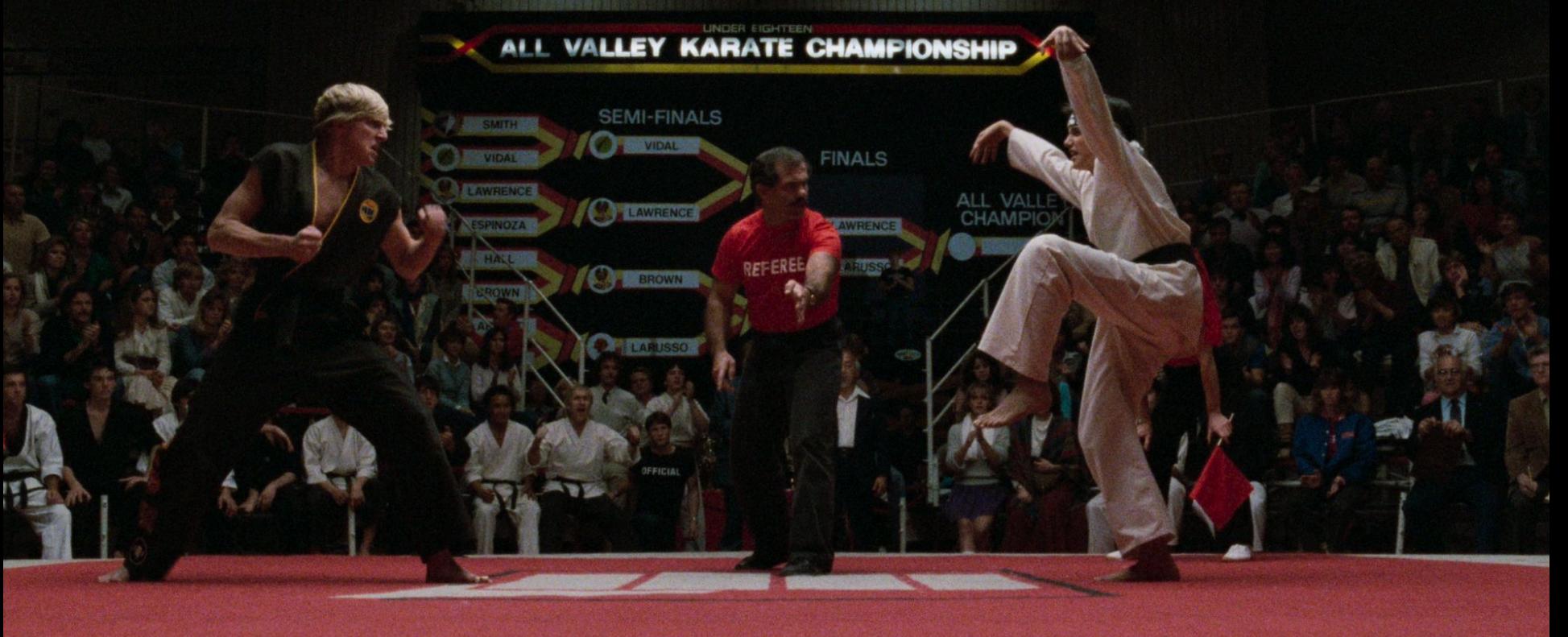

山林村

法轻

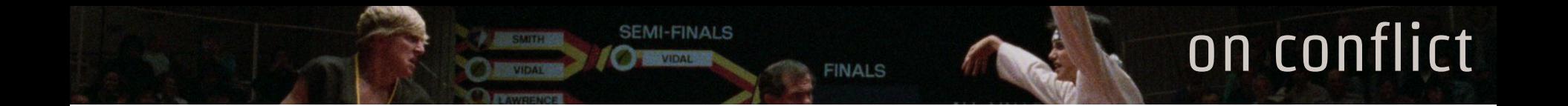

```
create table film (
    film_id serial primary key,
    title character varying(255) not null,
    last_update timestamp with time zone default now() not null,
    constraint unique_title unique (title)
);
```
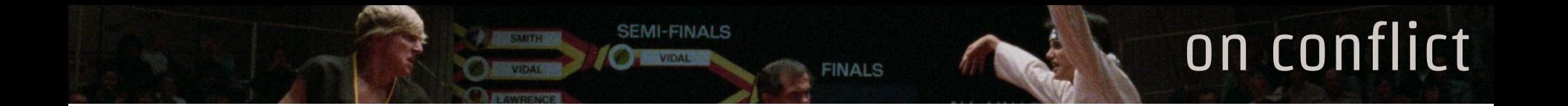

#### select title, last\_update from film

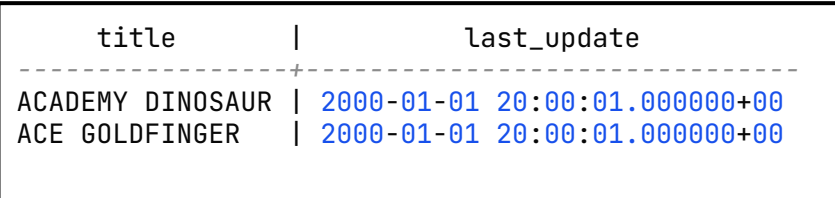

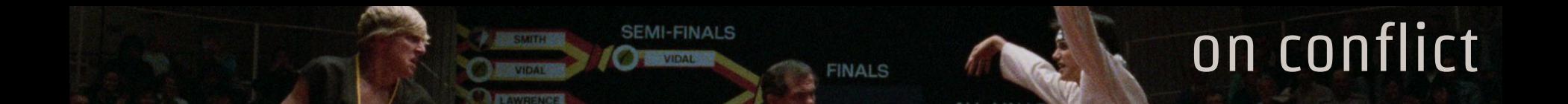

```
insert into film (title, last_update)
values ('ACADEMY DINOSAUR', '2023-01-02 03:04:05.678910+00'::timestamptz),
        ('ACE GOLDFINGER', '2023-01-02 03:04:05.678910+00'::timestamptz),
        ('JUST FOR DEMO', '2023-01-02 03:04:05.678910+00'::timestamptz)
on conflict on constraint unique_title do update
set last_update = now();
```
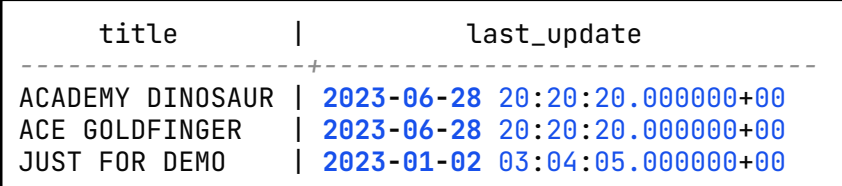

```
create table film (
   film_id serial primary key,
   title character varying(255) not null,
```

```
 rating mpaa_rating default 'G'::mpaa_rating,
   number_of_time_requested integer default 0
);
```

```
create table requested_film (
    film_id serial primary key,
    title character varying(255) not null,
    rating mpaa_rating default 'G'::mpaa_rating
);
```

```
insert into requested_film (title, rating)
values
    ('ACADEMY DINOSAUR', 'PG'),
    ('ACE GOLDFINGER', 'G'),
    ('JUST FOR MERGE DEMO', 'NC-17'),
    ('TOO VIOLENT MOVIE', 'R');
```
select title from **requested\_film** order by title;

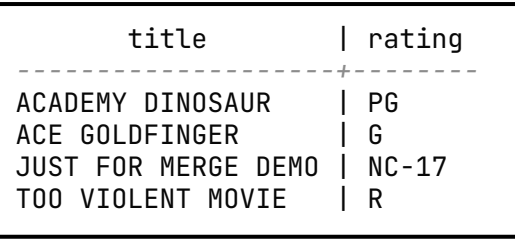

```
select title, last_update
from film
where title in (
    'ACADEMY DINOSAUR',
   'ACE GOLDFINGER',
    'JUST FOR MERGE DEMO',
    'TOO VIOLENT MOVIE'
);
```
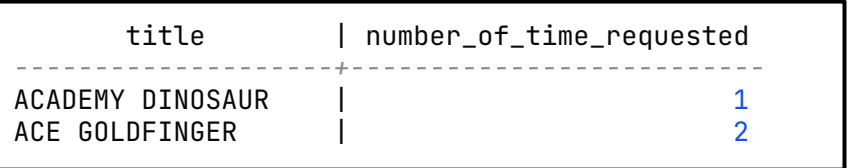

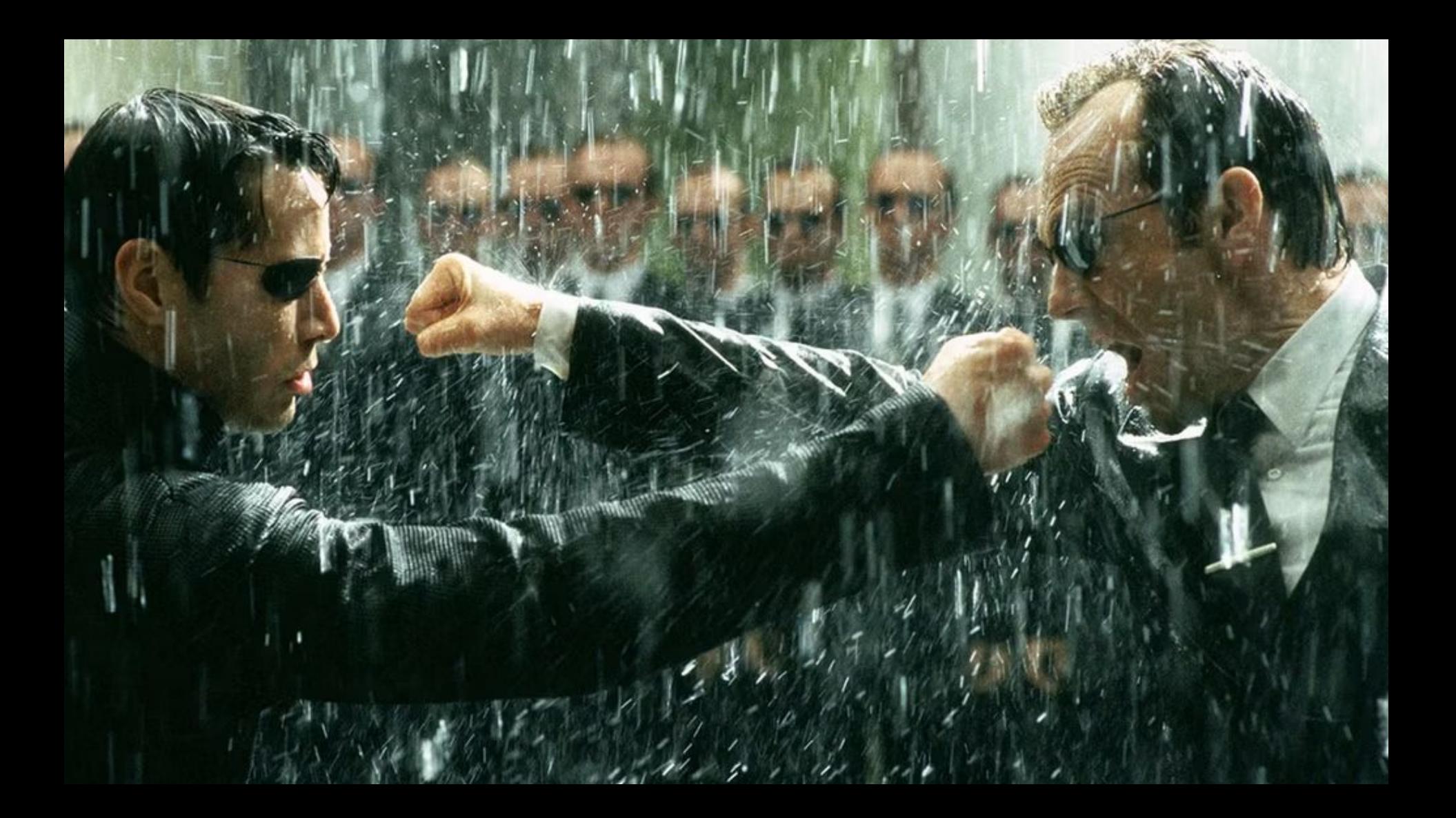

```
merge into film f
using requested_film rf
    on rf.title = f.title
when matched then
    update set number_of_time_requested = number_of_time_requested + 1
when not matched and rf.rating = 'R':: \text{mpaa\_rating then} do nothing
when not matched then
    insert (title, rating, number_of_time_requested)
    values (rf.title, rf.rating, 1);
```
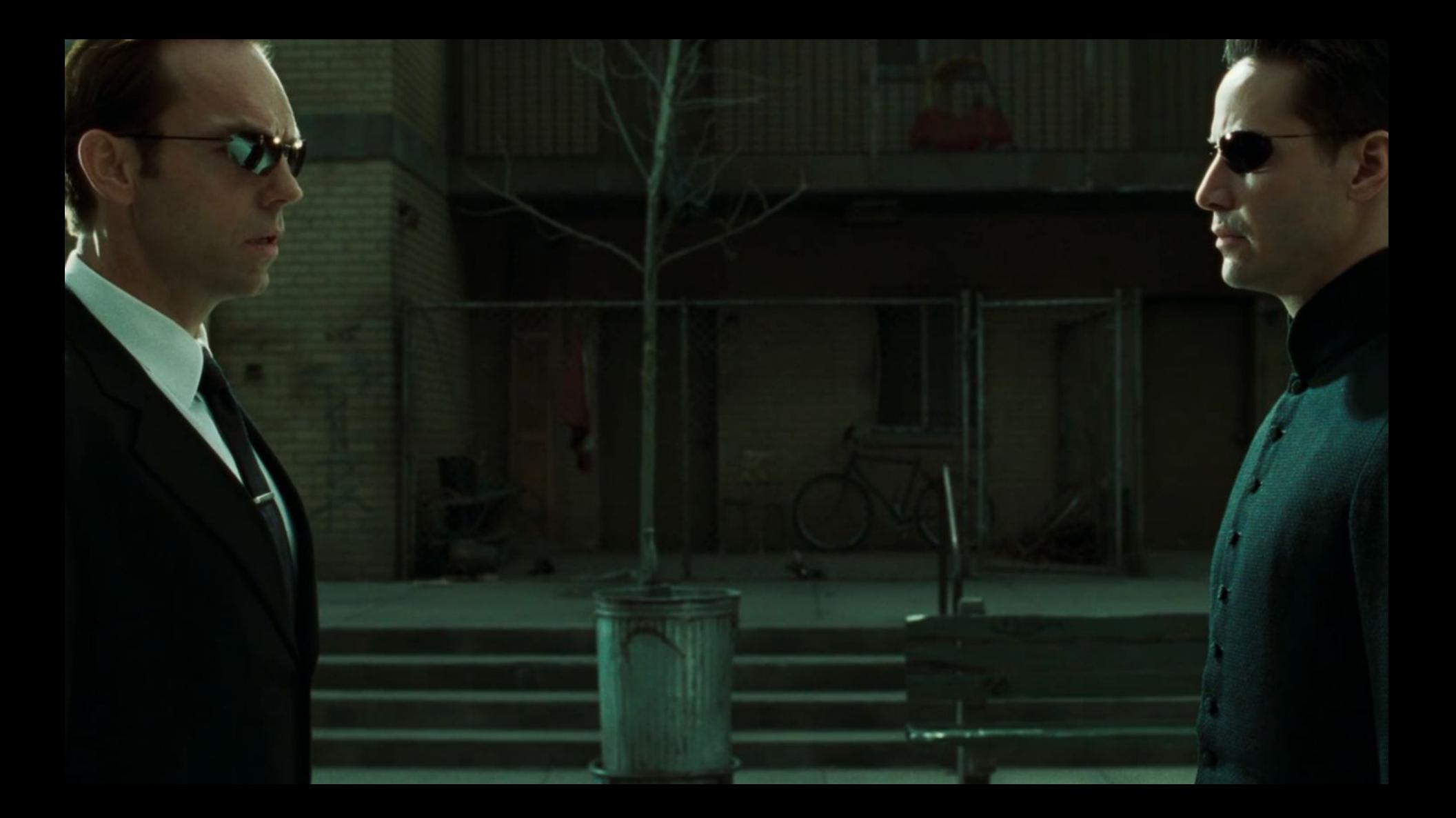

#### **requested\_film**

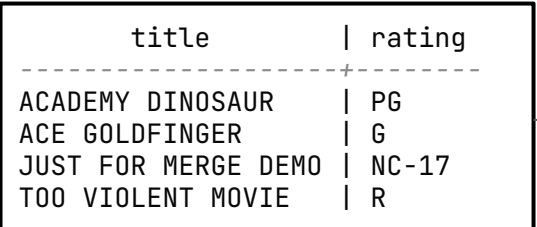

**merge into film f using requested\_film rf on rf.title = f.title**

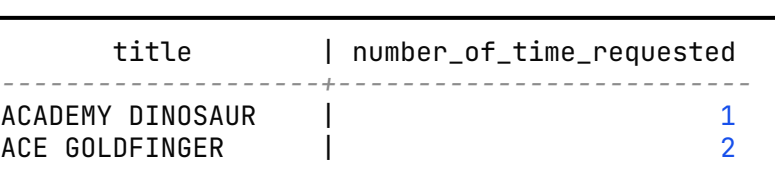

**film**

```
merge into film f
using requested_film rf
    on rf.title = f.title
when matched then
   update set number_of_time_requested = number_of_time_requested + 1
when not matched and rf.rating = 'R'::mpaa_rating then
    do nothing
when not matched then
    insert (title, rating, number_of_time_requested)
   values (rf.title, rf.rating, 1);
```

```
select title, number_of_time_requested
from film
where title in (
    'ACADEMY DINOSAUR',
    'ACE GOLDFINGER',
    'JUST FOR MERGE DEMO',
    'TOO VIOLENT MOVIE'
)
```
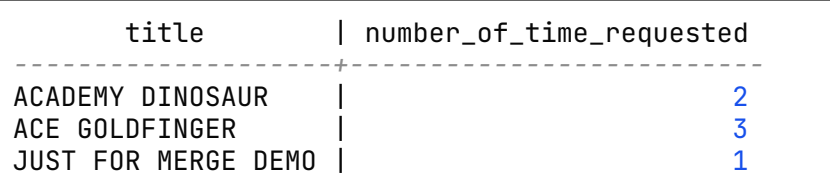

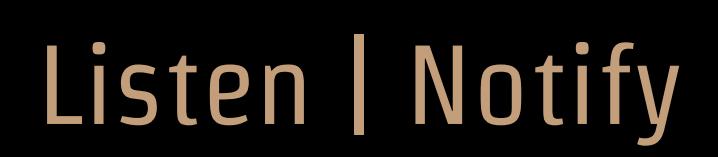

#### Listen | Notify

```
create or replace function notify_new_film()
returns trigger
language plpgsql
as $$
declare
channel text := TG_A RGV[0];begin
  perform (
    with payload as (select NEW.film_id as id, NEW.title as title)
     select pg_notify(channel, row_to_json(payload)::text) from payload
);
return null;
end;
$$;
```

```
create trigger notify_clients
after insert on film_with_notification
for each row execute procedure notify_new_film('film.add');
```
#### Listen | Notify

Asynchronous notification "film.add" with payload **"{"id":1010,"title":"Speed"}"** received from server process with PID 161.

Asynchronous notification "film.add" with payload **"{"id":1011,"title":"John Wick"}"** received from server process with PID 161.

Asynchronous notification "film.add" with payload **"{"id":1012,"title":"Point Break"}"** received from server process with PID 161.

Asynchronous notification "film.add" with payload **"{"id":1013,"title":"The Devil's Advocate"}"** received from server process with PID 161.

Asynchronous notification "film.add" with payload **"{"id":1014,"title":"The Lake House"}"** received from server process with PID 161.

listen "film.add"; insert into film\_with\_notification(title) values ('Speed'), ('John Wick'), ('Point Break'),

('The Devil''s Advocate'), ('The Lake House');

#### ltree & more

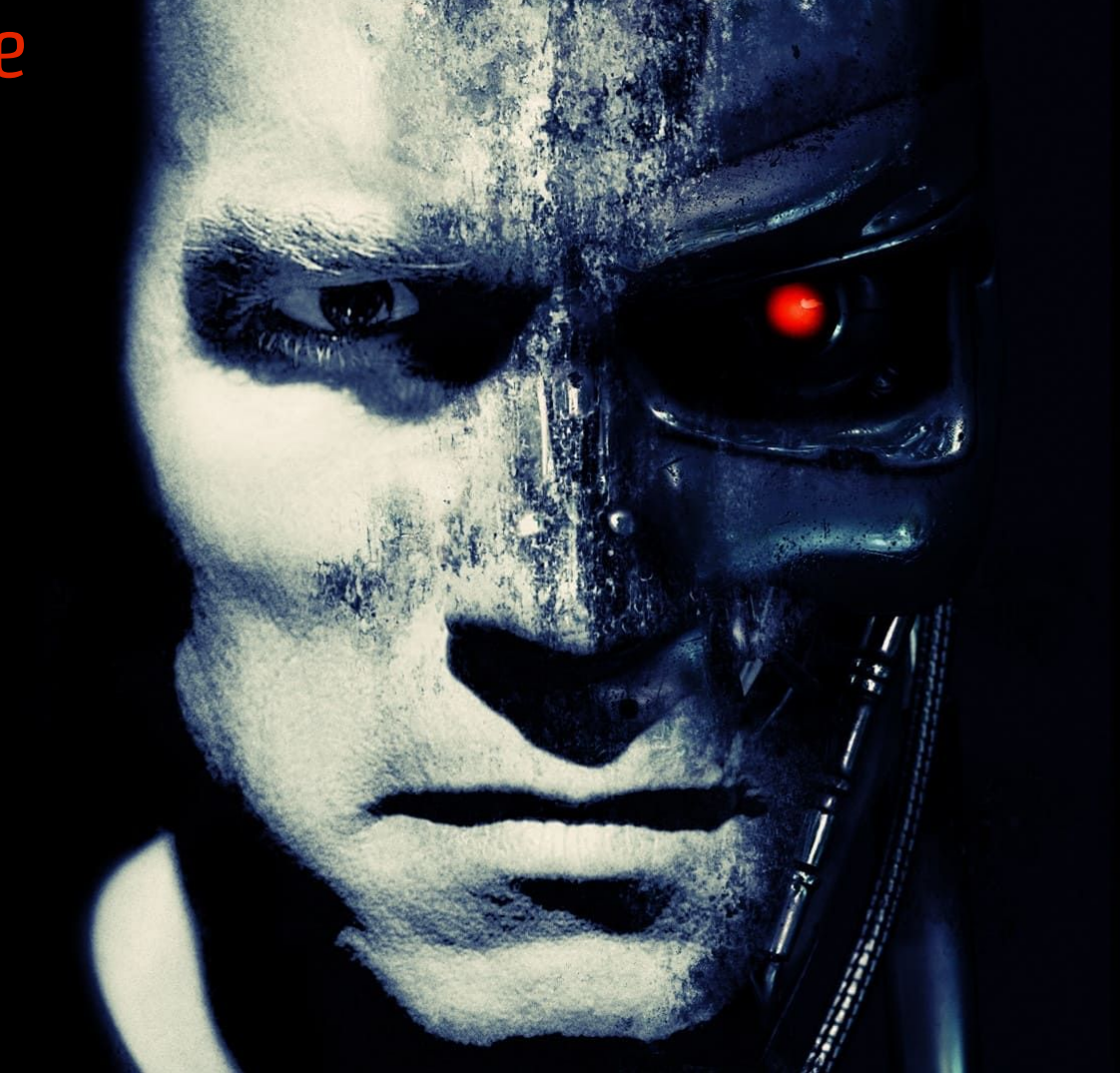

#### ltree & more

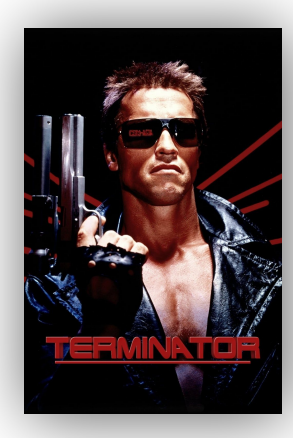

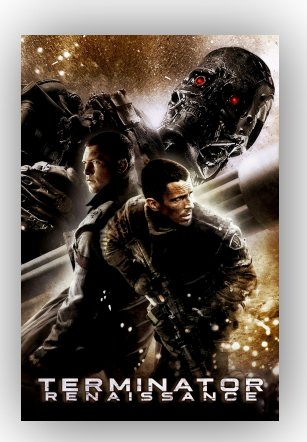

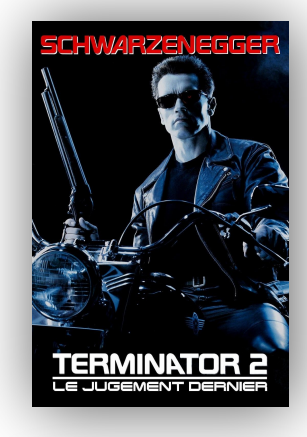

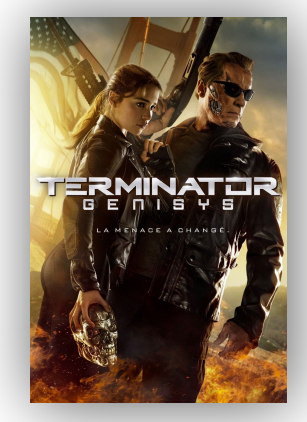

TERMINATOR **B**<br>LE SOULÈVEMENT DES MACHINES

**<u>LEIŠŇĨNŽÍDIS</u>**
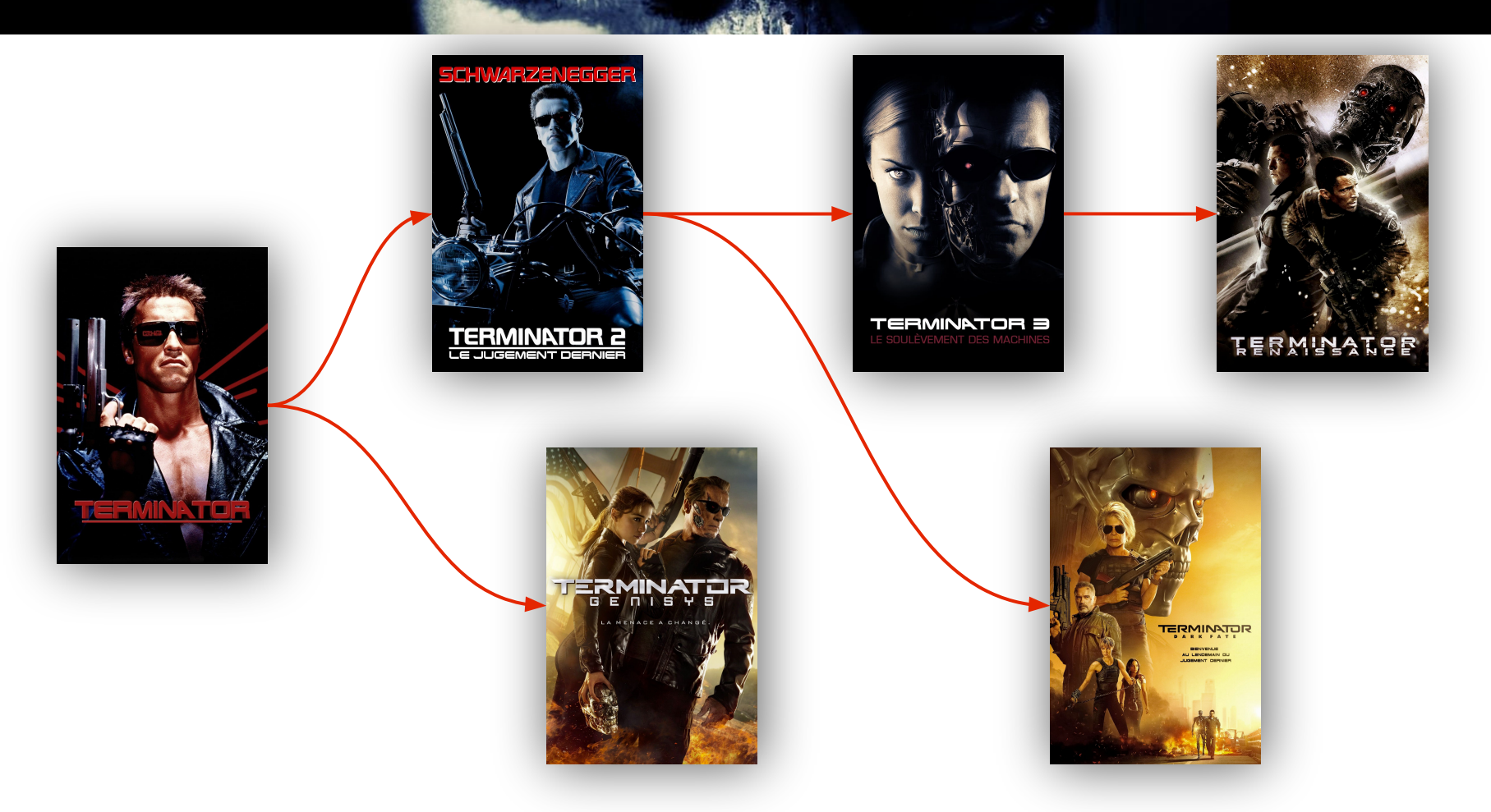

create extension ltree;

```
create table film_with_saga_order (
   film_id serial primary key,
   title character varying(255) not null,
   saga_order ltree
);
```
insert into film\_with\_saga\_order (film\_id, title, saga\_order) values

```
 (1, 'Terminator', '1'),
 (2, 'Terminator 2: Judgment Day', '1.2'),
 (3, 'Terminator 3: Rise of the Machines', '1.2.3'),
 (4, 'Terminator Salvation', '1.2.3.4'),
 (5, 'Terminator Genisys', '1.5'),
 (6, 'Terminator: Dark Fate', '1.2.6');
```

```
with selected_movie as (
    select saga_order
    from film_with_saga_order
   where film_id = 6)
select *
from film_with_saga_order
where saga_order @> (select saga_order from selected_movie);
-- @> means '[left ltree] is ancestor of [right ltree]
```
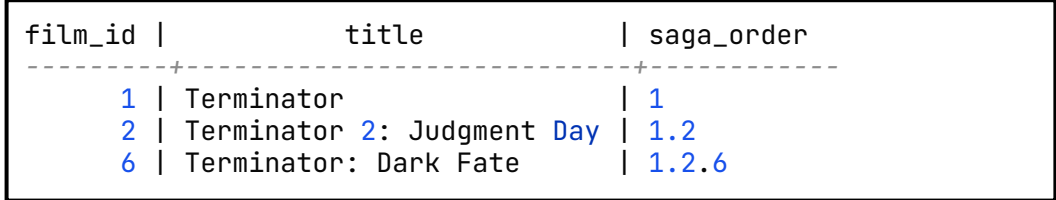

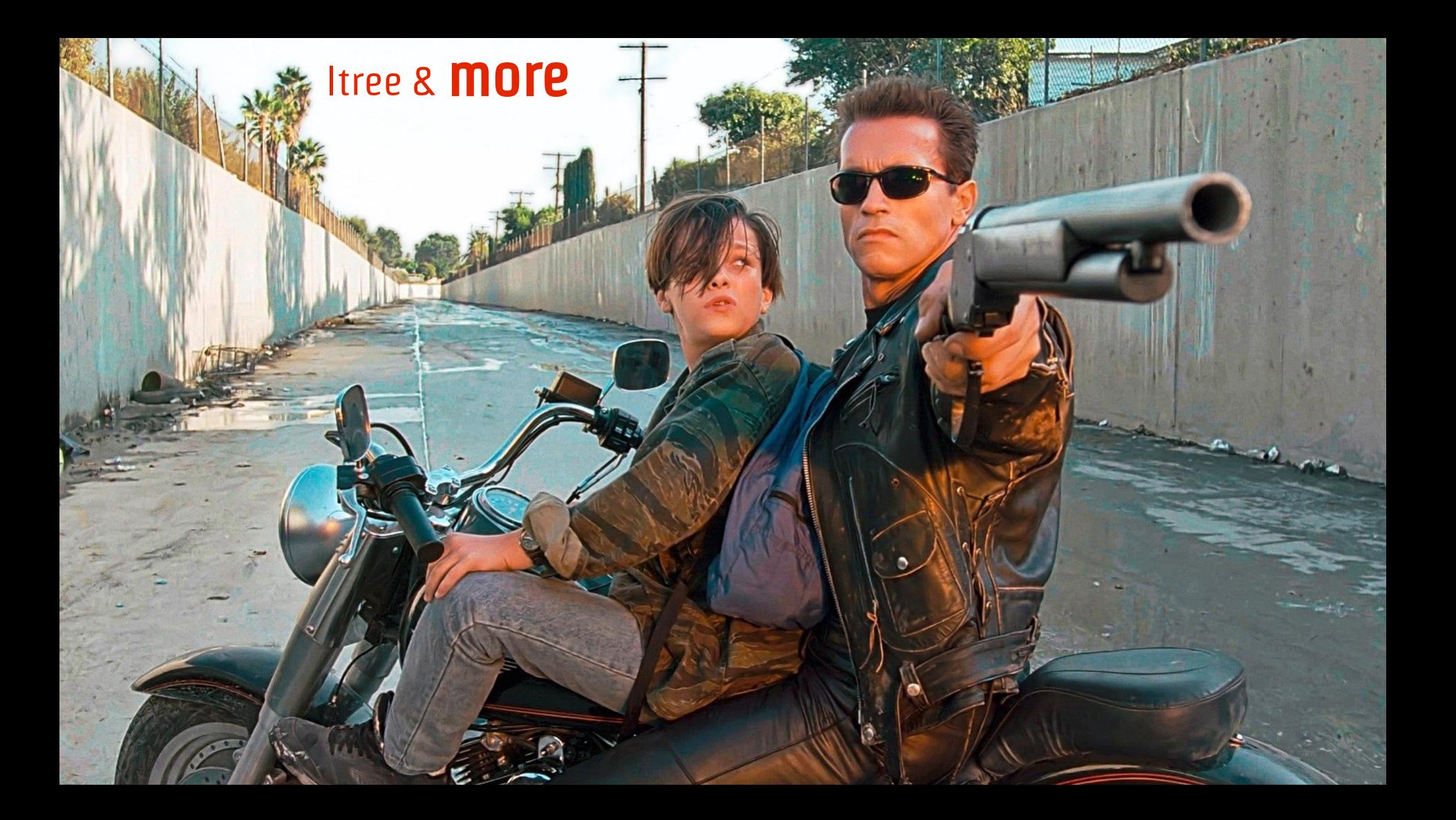

```
create table film_with_previous (
  film_id serial primary key,
  title character varying(255) not null,
```

```
 previous integer references film_with_previous(film_id)
);
```
insert into film\_with\_previous (film\_id, title, previous) values

```
 (1, 'Terminator', null),
 (2, 'Terminator 2: Judgment Day', 1),
 (3, 'Terminator 3: Rise of the Machines', 2),
 (4, 'Terminator Salvation', 3),
 (5, 'Terminator Genisys', 1),
 (6, 'Terminator: Dark Fate', 2);
```

```
with recursive saga as (
        select f.film_id, f.title, f.previous
        from film_with_previous f
       where f.film_id = 6 union all
        select f.film_id, f.title, f.previous
        from film_with_previous f
        inner join saga s on s.previous = f.film_id
)
select title
from saga
order by film_id;
```
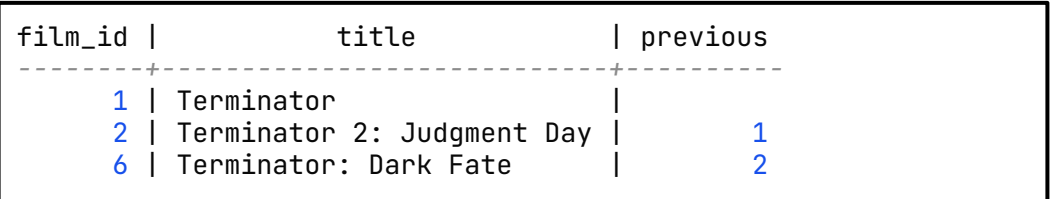

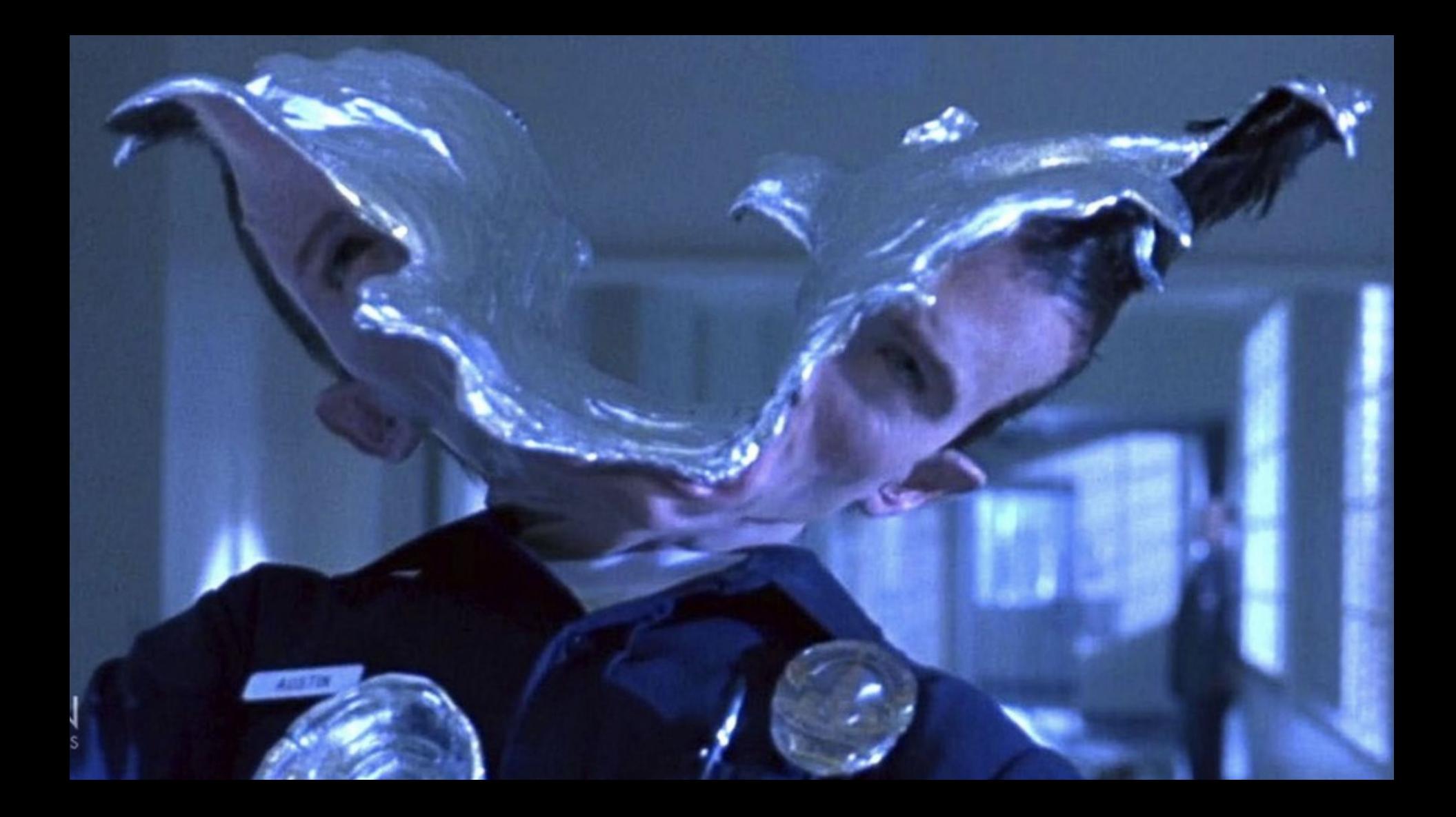

```
create extension file_fdw;
create server file_server foreign data wrapper file_fdw;
```

```
create foreign table passwd (
   username text,
   pass text,
    uid int4,
    gid int4,
   gecos text,
   home text,
    shell text
) server file_server
options (format 'text', filename '/etc/passwd', delimiter ':', null '');
```
select *\** from passwd where shell ~\* '.\*bash.\*';

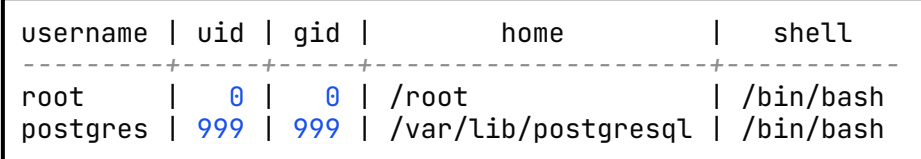

```
create foreign table fs (
    inode text,
    block text,
    permission text,
    hard_link text,
    owner text,
    "group" text,
    size int,
    last_modification text,
    pathname text
) server file_server
options (format 'text', program '/list-all-files.sh', delimiter '|', null '');
select pathname, owner, "group", size
from fs
where permission ~ '.......rwx'
order by size desc;
```
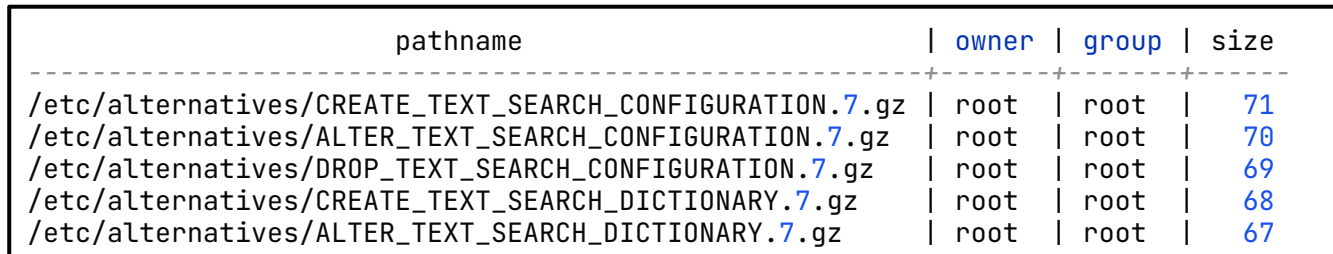

create extension postgres\_fdw;

create server sakila foreign data wrapper postgres\_fdw options (host 'amazing-pg', port '5432', dbname 'sakila');

create user mapping for postgres server sakila options (user 'postgres', password 'gjITg2bOO33DlbYju27wK2WoOlI2');

```
create foreign table remote_film (
   film_id integer not null,
   title character varying(255) not null
)
server sakila
options (schema_name 'public', table_name 'film');
```
select *\** from remote\_film;

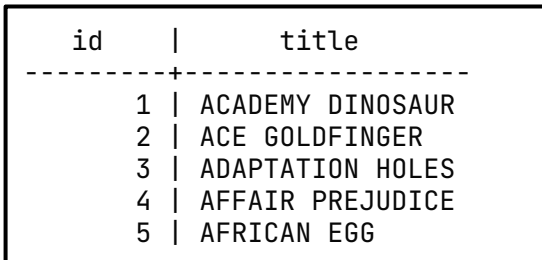

# Don't do this!

select *\** from film where title **not in** (select *\** from other\_table);

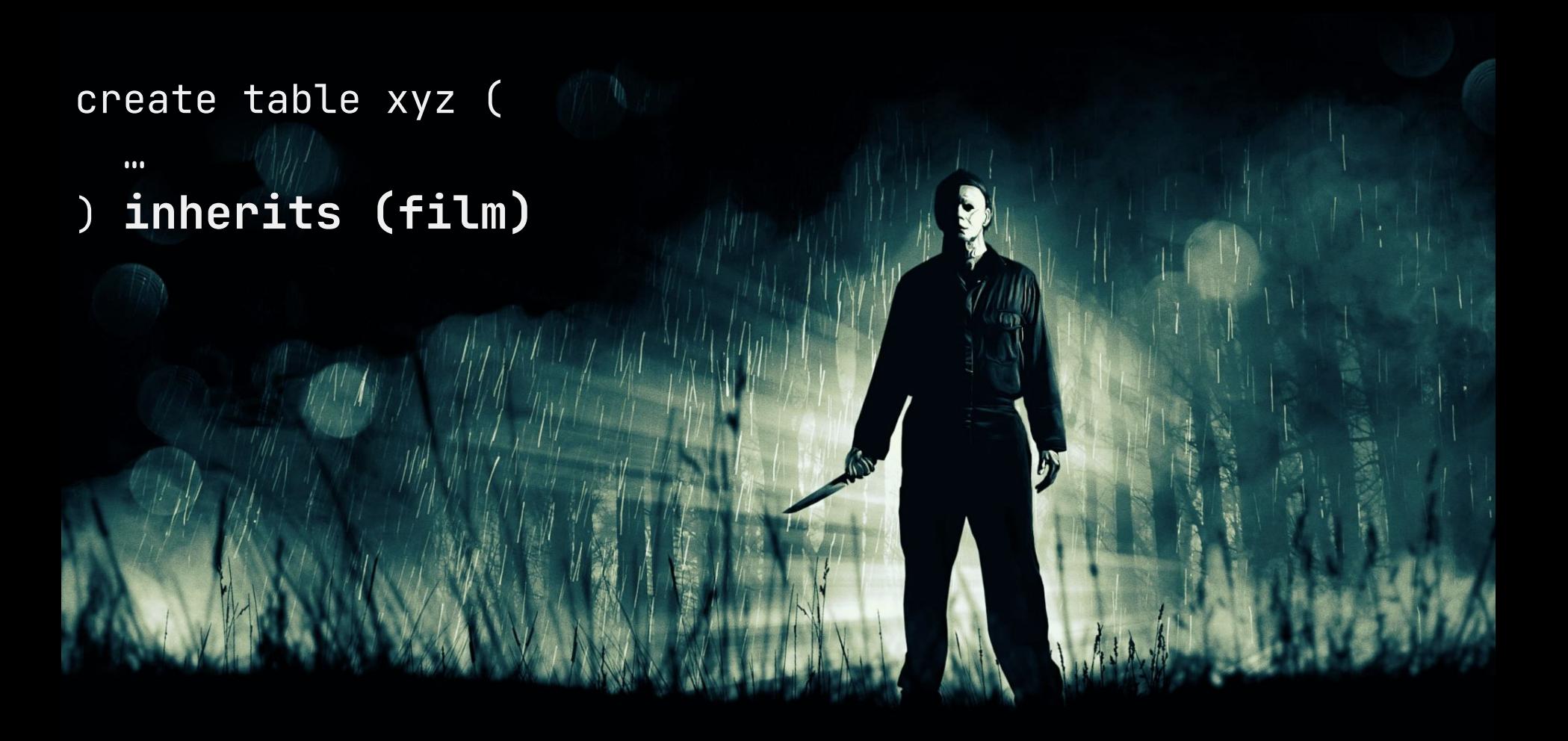

#### create table xyz ( date **timestamp**

)

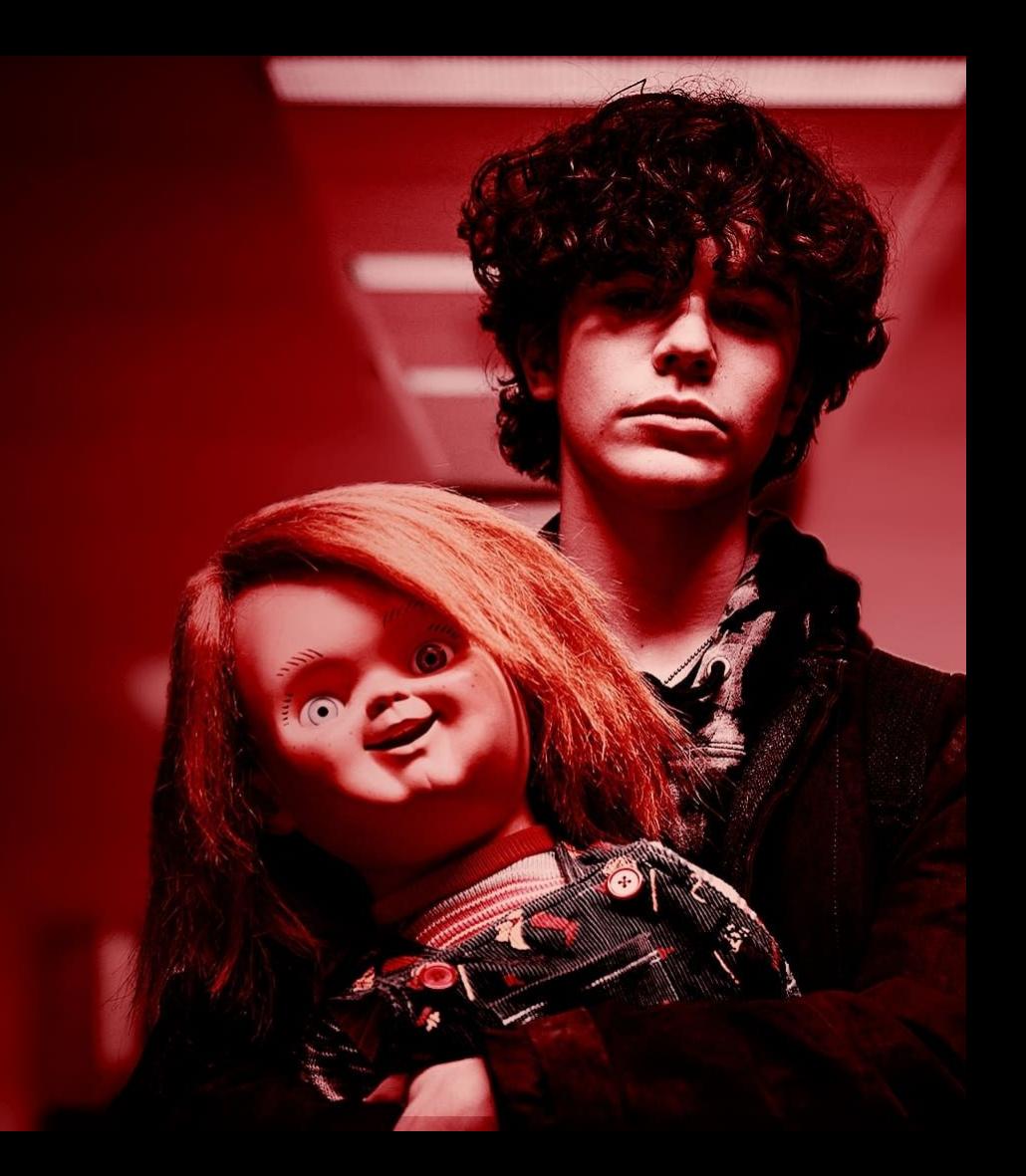

# But use them...

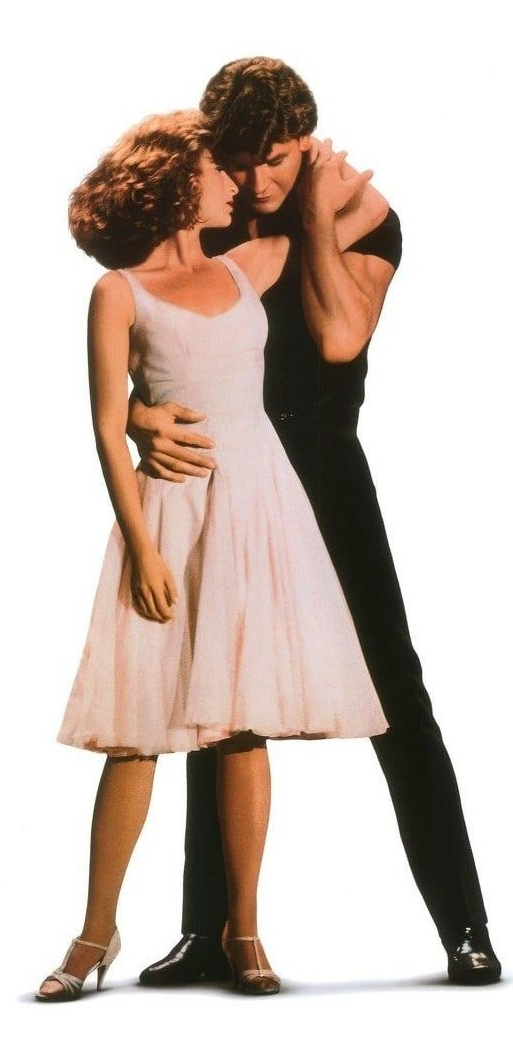

```
create table xyz (
   id uuid not null default uuid_generate_v4(),
   title text not null,
   fts_title tsvector generated always as (to_tsvector('english', title)) stored
```
)

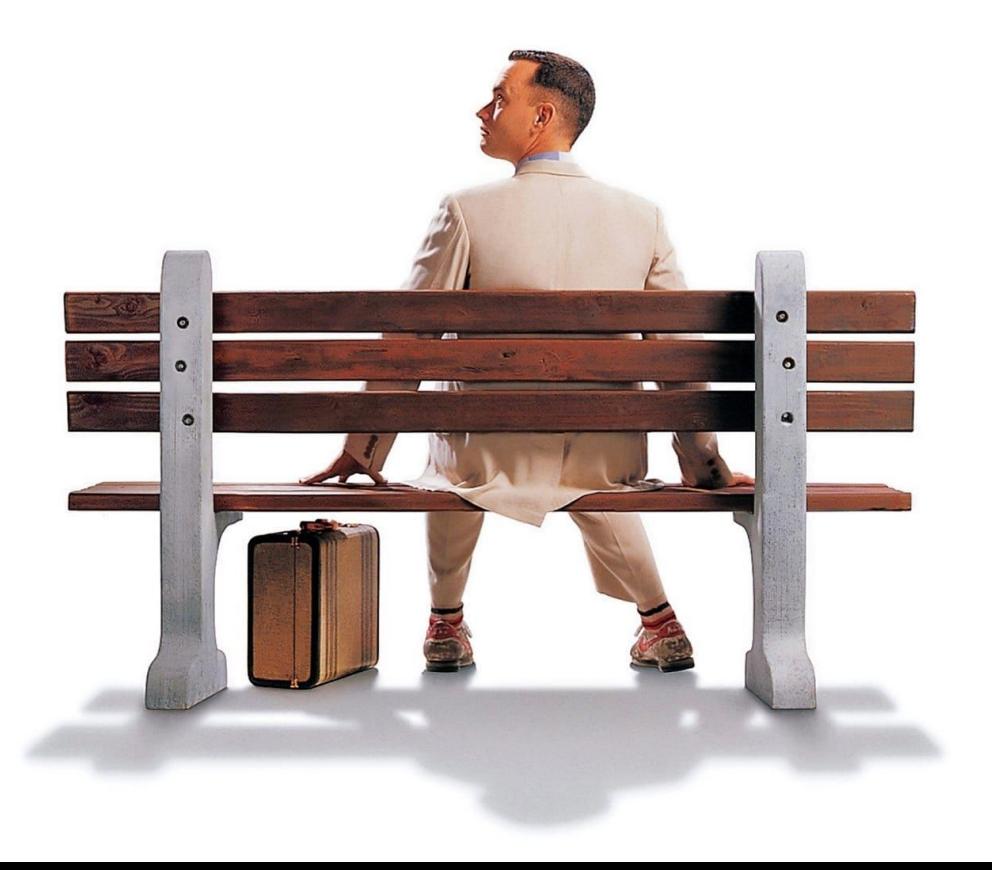

## *-- Use PostGIS for geo-queries* create extension  $postgis;$

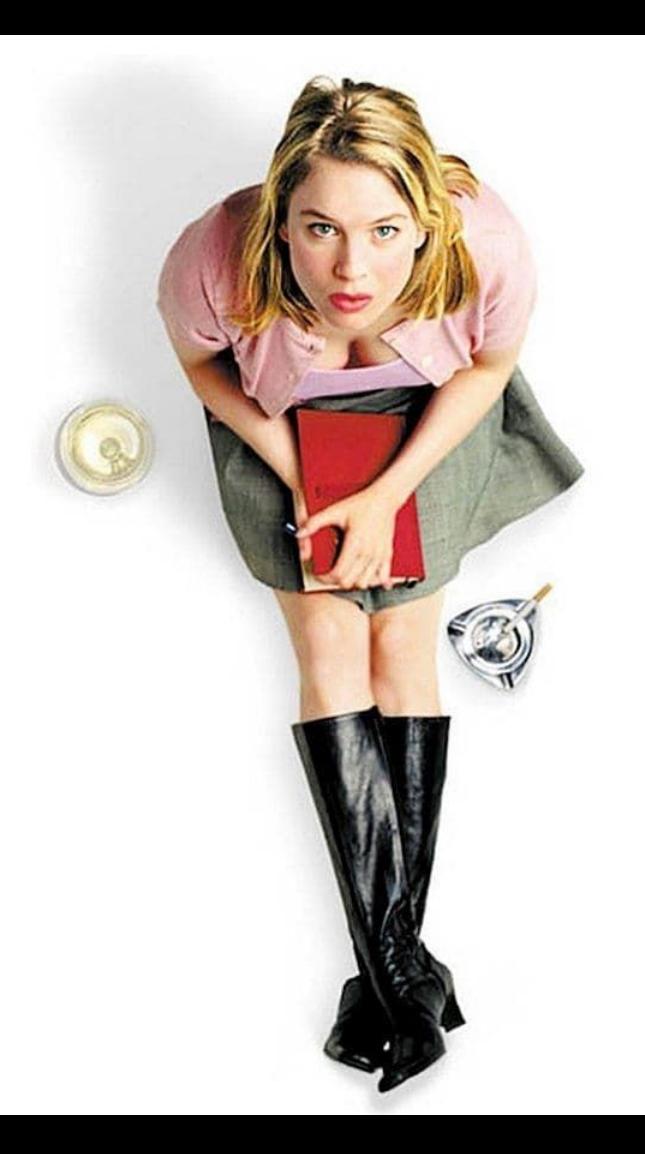

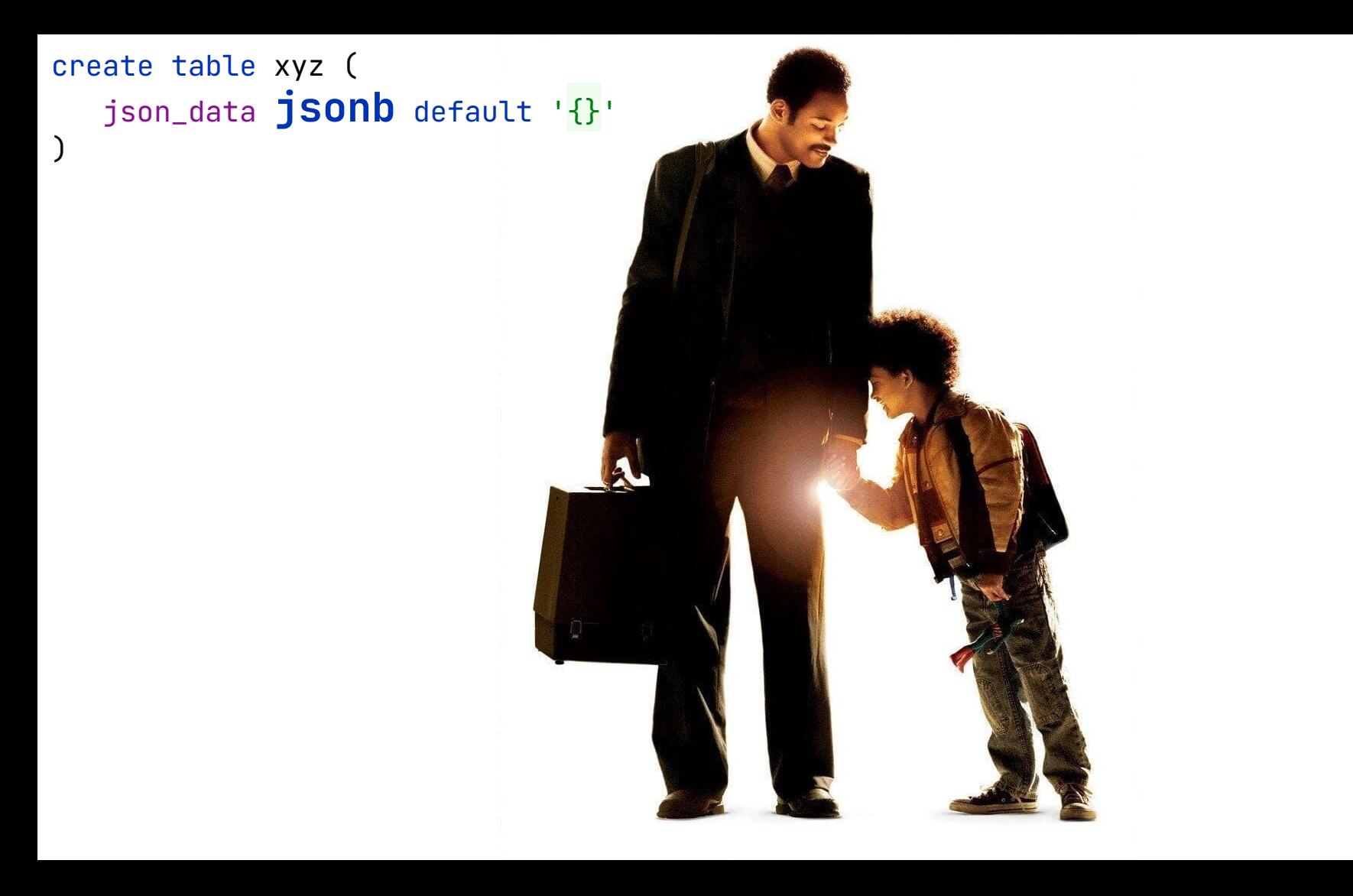

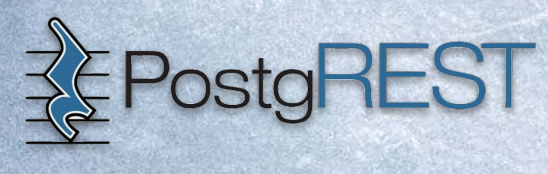

# **GRAPHJIN**

# Everywhere!

a.FF

感ザ絵 □?会観美イ wカ<br>0版 ∛<br>⊾ D保<br>の Ⅳを積なっ ™节 をに美と 字印 び技す Ŧ In any server...

医国  $\frac{1}{2}$ 致最ま

精 莅 τř

いの 田園 A 品 Ħ, ä E. × У は証 メ密方

メ密方 ወ な īĒ

Ÿ Ř 焽 力版 ŧ U 保の 文精なフ 社明 をに 印 び技す

ヵ 版 ŧ D Ō 文精 ā 明 印 び 技す

感ザ絵 カ 版 ŧ 保 Φ 文精 炭フ 社明 をに美と 字印 び技す 国

Ŧ. 国 Ŧ 品 'n.

**NSHE** 

း

■数

숲

敡

ä

ヵ

版

ŧ

ക്

Ħ

社明

印

ΰ

技す

品

絵

才会

覩

芙

ヵ

版

ŧ

屎

Φ

文精なつ

社明

をに美と

字印

び技す

医圆

୭

Ŕ

Шŋ

୧୬

镕

Л

O H 致0<br>最N

「コロンド<br>ルンド ⊺at ∈ ■メ門<br>■電話

√9 ⊞

⊐ 図 it<br>M Î.

字印 び技す 田田 ୭ 品 쁈 最ま 八図り は IŦ. メ密万

及術文写て

#### In Kubernetes with...

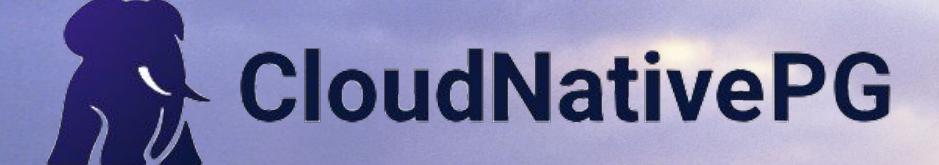

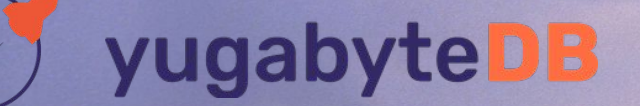

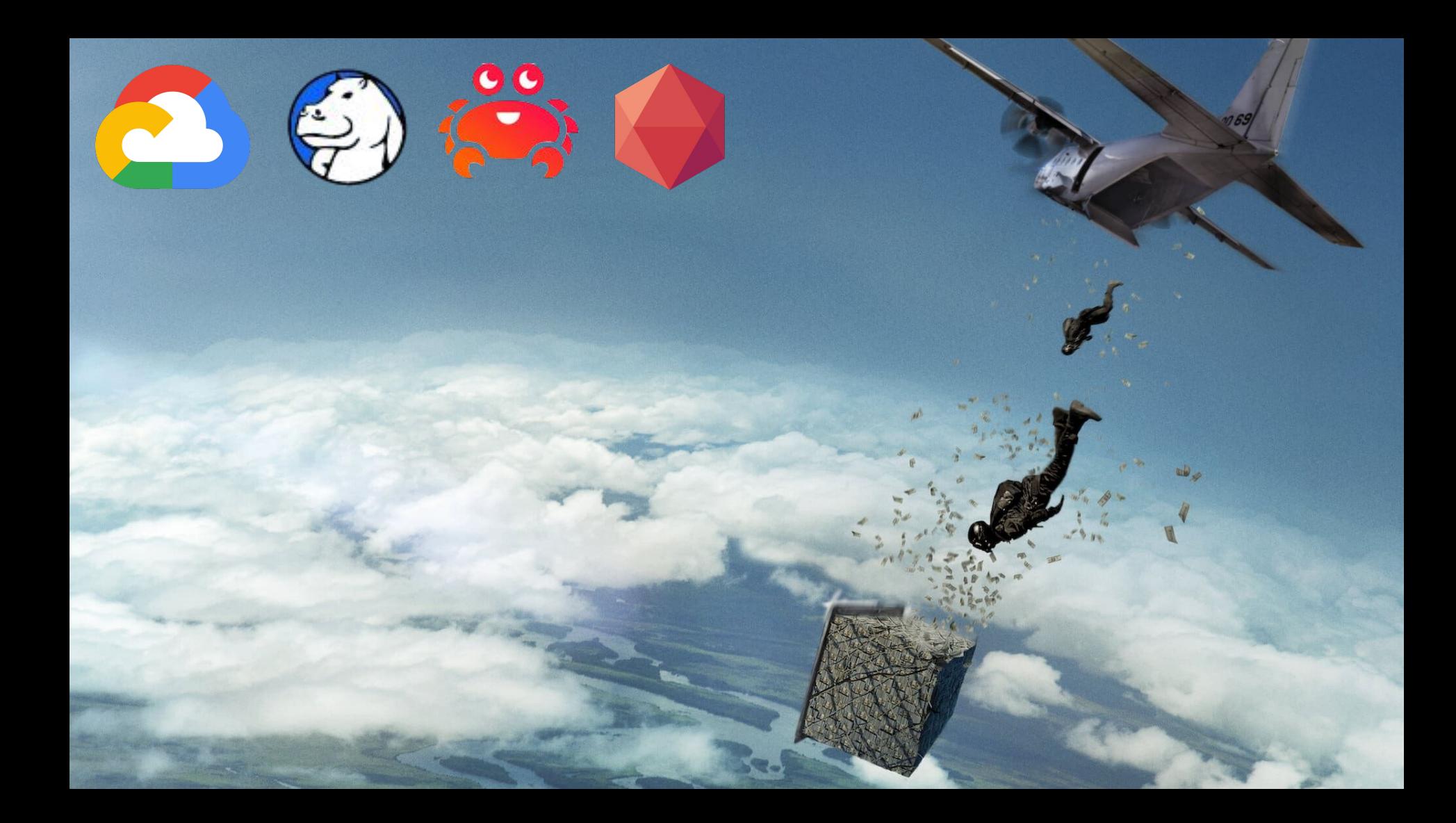

#### Infinite possibilities...

# Thank you...

# **Questions? and a set of the COVID-100 adavinkevin** and a set of the contract of the contract of the contract of the contract of the contract of the contract of the contract of the contract of the contract of the contr

e